#### *Mapping Applications with Collectives over Sub-communicators on Torus Networks*

Abhinav Bhatele, Todd Gamblin, Steven H. Langer, Peer-Timo Bremer, Erik W. Draeger, Bernd Hamann, Katherine E. Isaacs, Aaditya G. Landge, Joshua A. Levine, Valerio Pascucci, Martin Schulz, Charles H. Still

SC '12 ◆ November 15, 2012

LLNL-PRES-605452

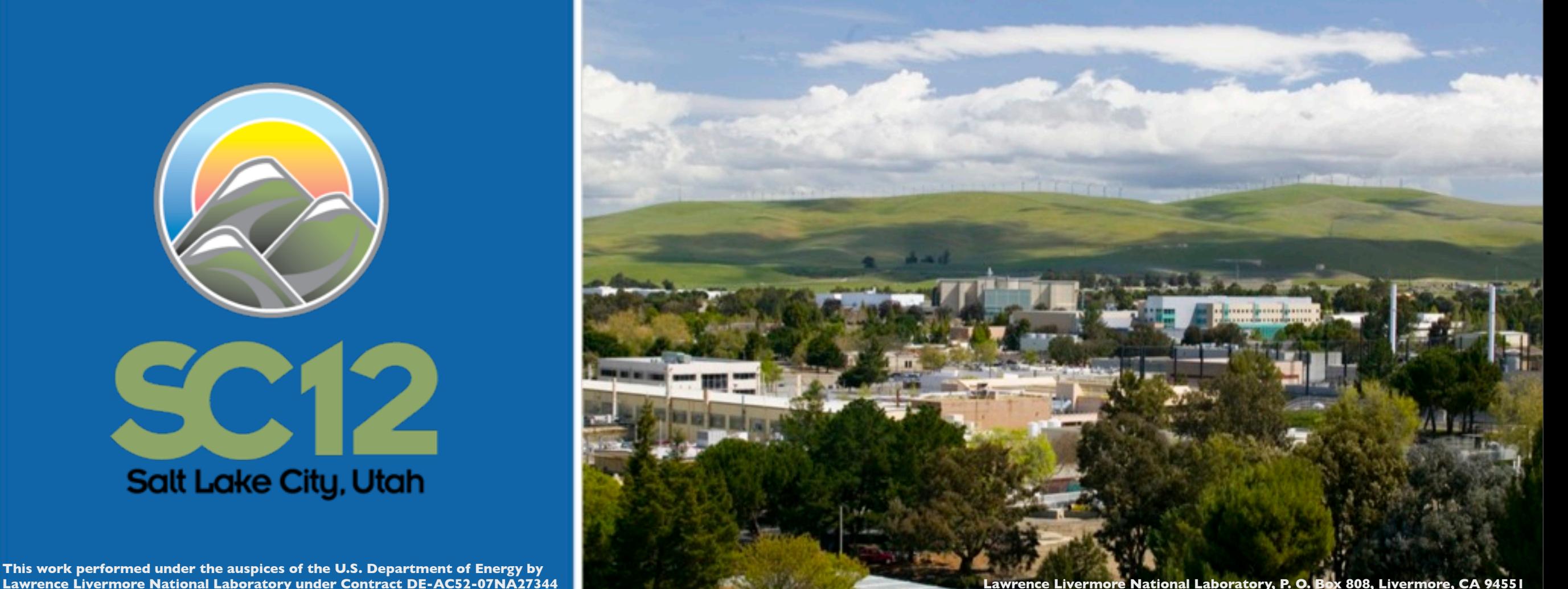

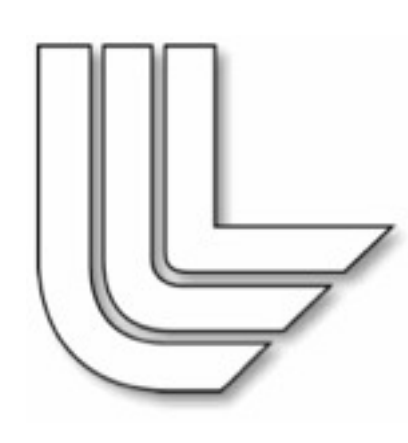

- What is mapping layout/placement of tasks/processes in an application on the physical interconnect
- Does not require any changes to the application

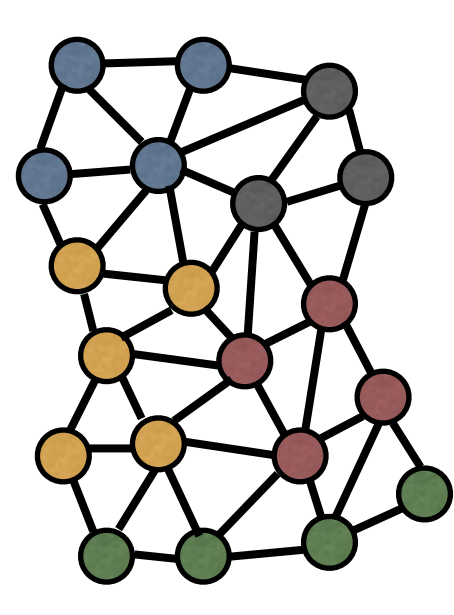

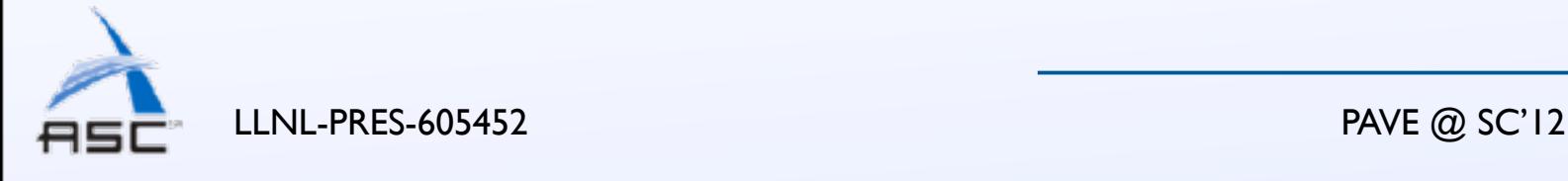

2

- What is mapping layout/placement of tasks/processes in an application on the physical interconnect
- Does not require any changes to the application

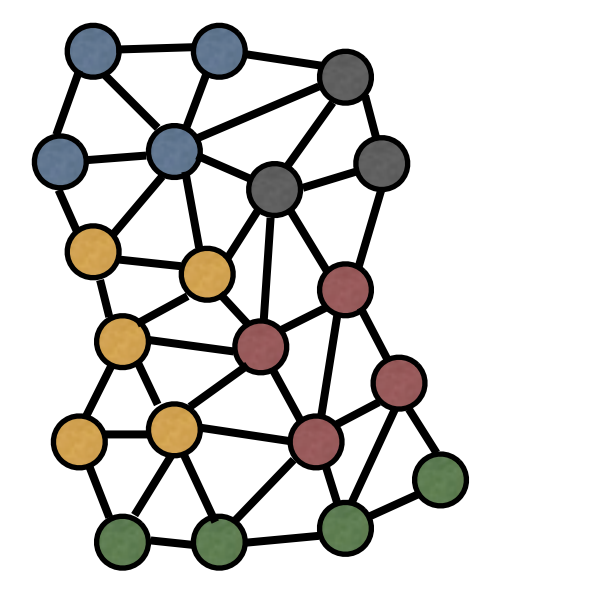

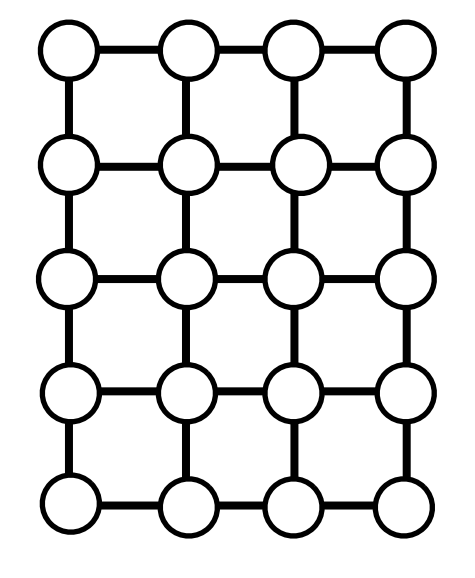

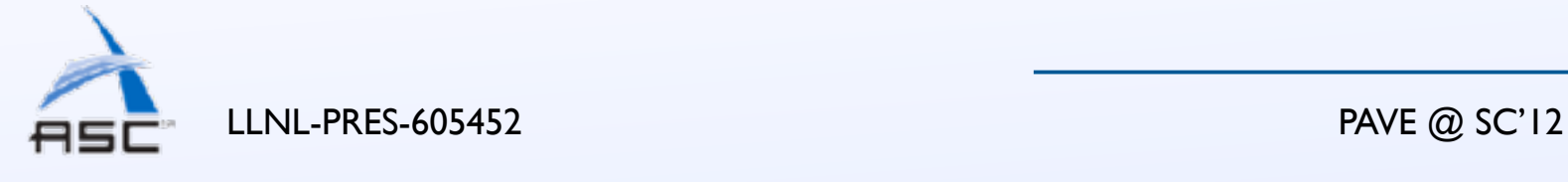

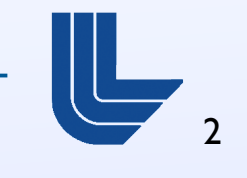

- What is mapping layout/placement of tasks/processes in an application on the physical interconnect
- Does not require any changes to the application

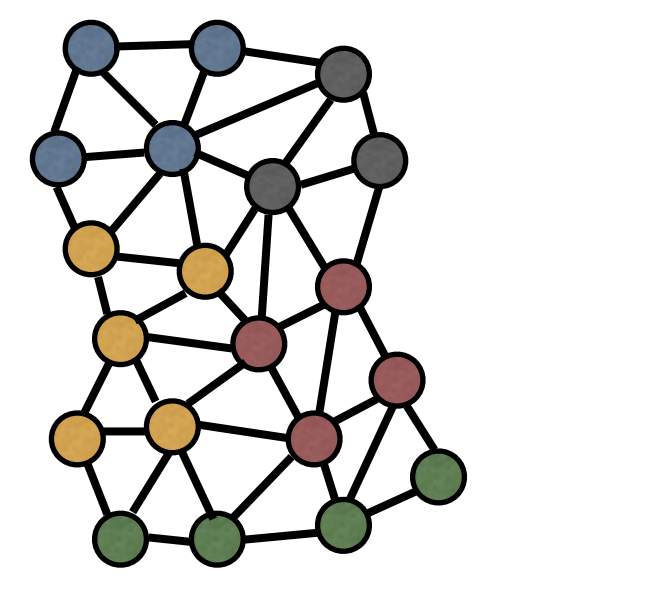

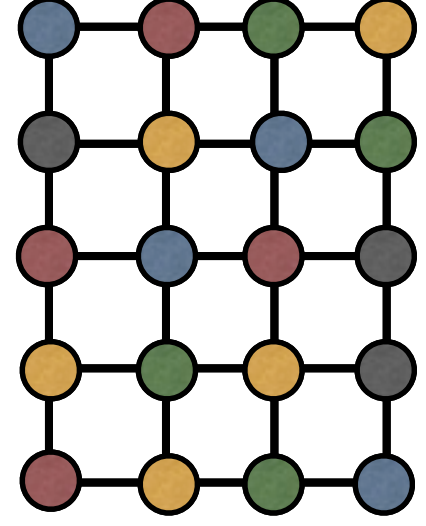

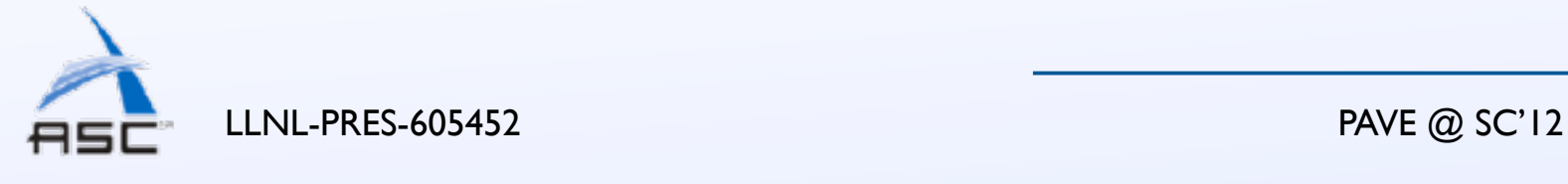

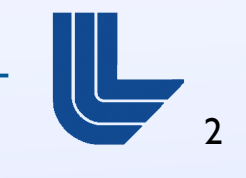

- What is mapping layout/placement of tasks/processes in an application on the physical interconnect
- Does not require any changes to the application

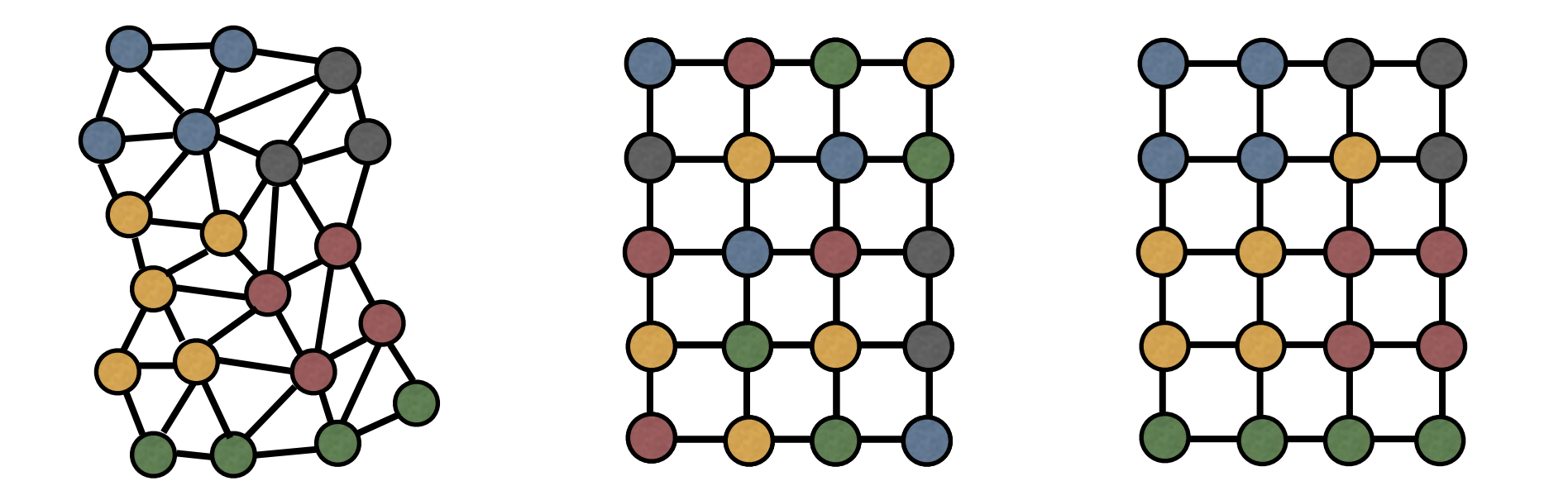

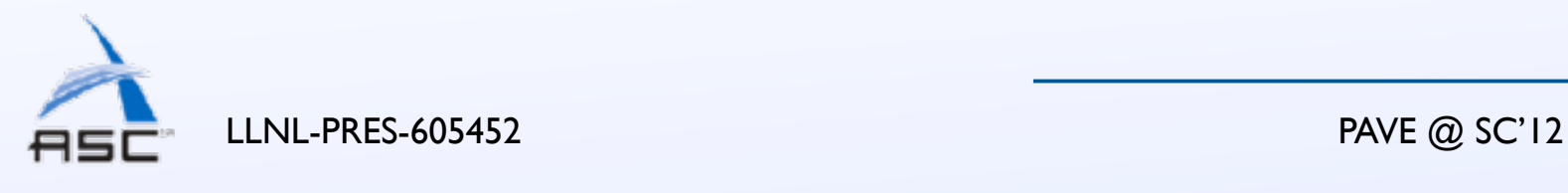

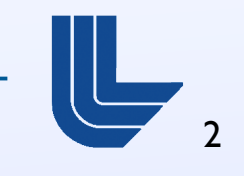

- What is mapping layout/placement of tasks/processes in an application on the physical interconnect
- Does not require any changes to the application

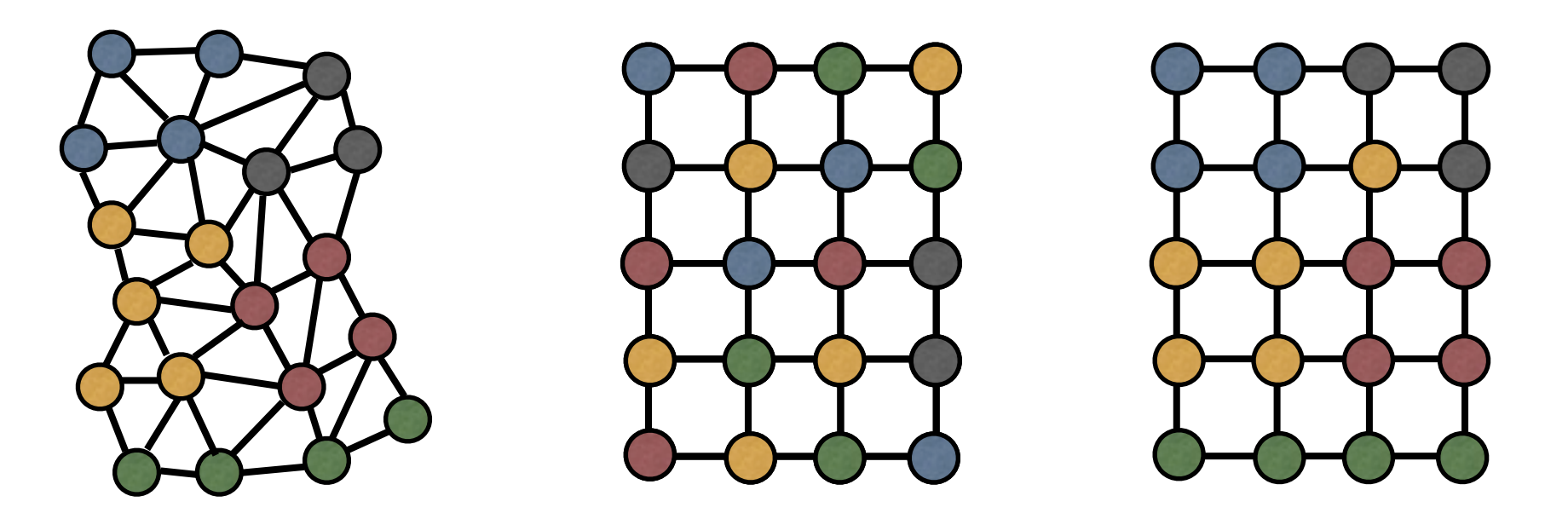

- Goals:
	- Balance computational load
	- Minimize contention (optimize latency or bandwidth)

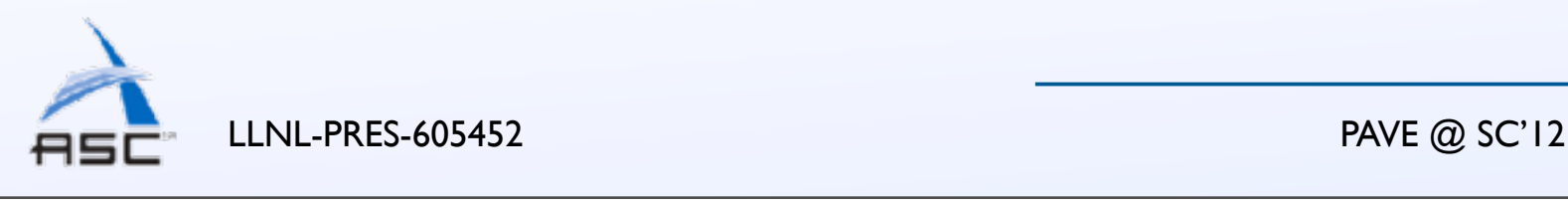

2

- Traditionally, research has focused on bringing tasks closer to reduce the number of hops
	- Minimizes latency, but more importantly link contention
- For applications that send large messages this might not be optimal

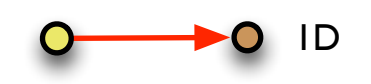

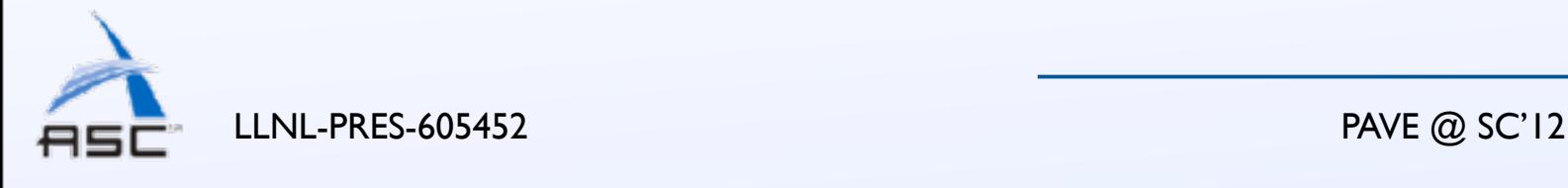

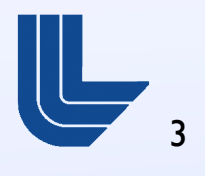

- Traditionally, research has focused on bringing tasks closer to reduce the number of hops
	- Minimizes latency, but more importantly link contention
- For applications that send large messages this might not be optimal

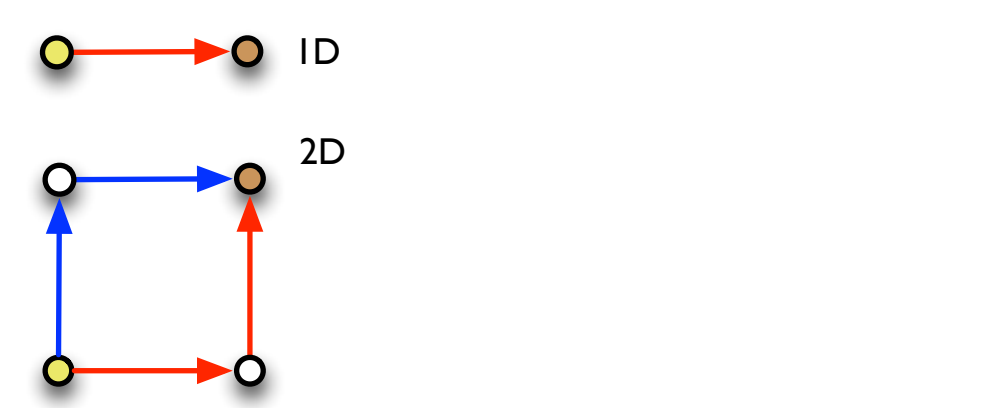

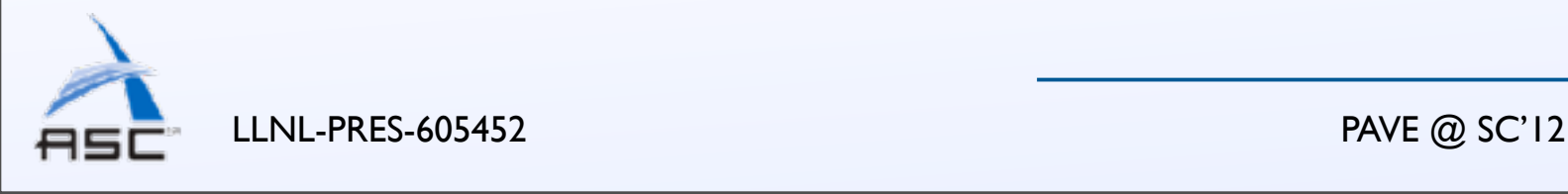

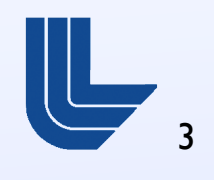

- Traditionally, research has focused on bringing tasks closer to reduce the number of hops
	- Minimizes latency, but more importantly link contention
- For applications that send large messages this might not be optimal

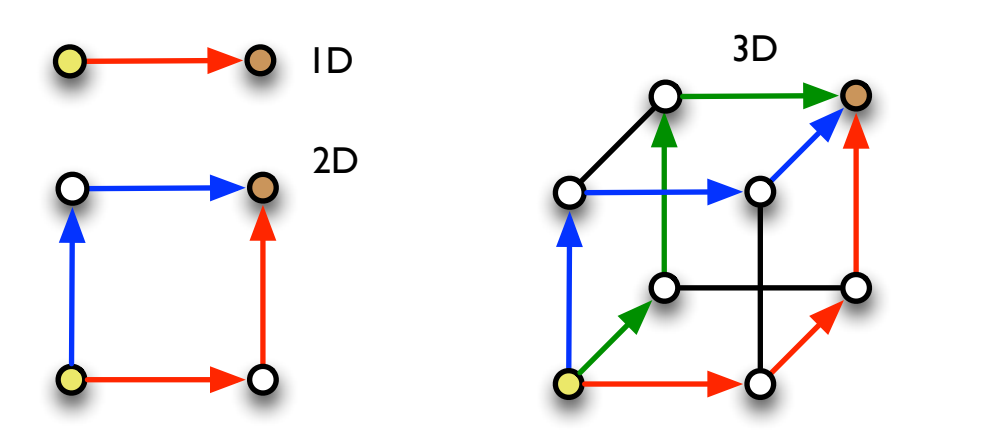

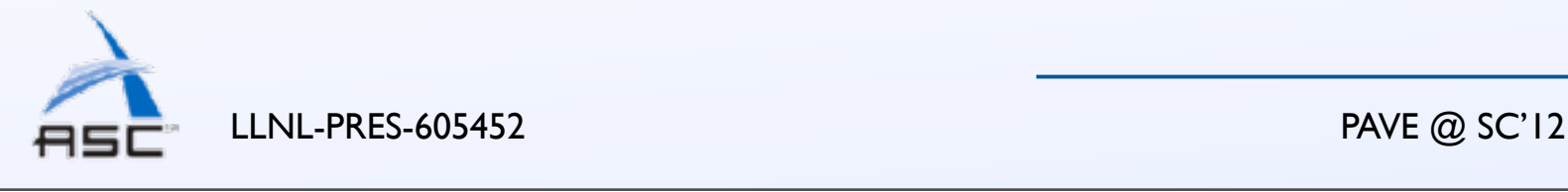

3

- Traditionally, research has focused on bringing tasks closer to reduce the number of hops
	- Minimizes latency, but more importantly link contention
- For applications that send large messages this might not be optimal

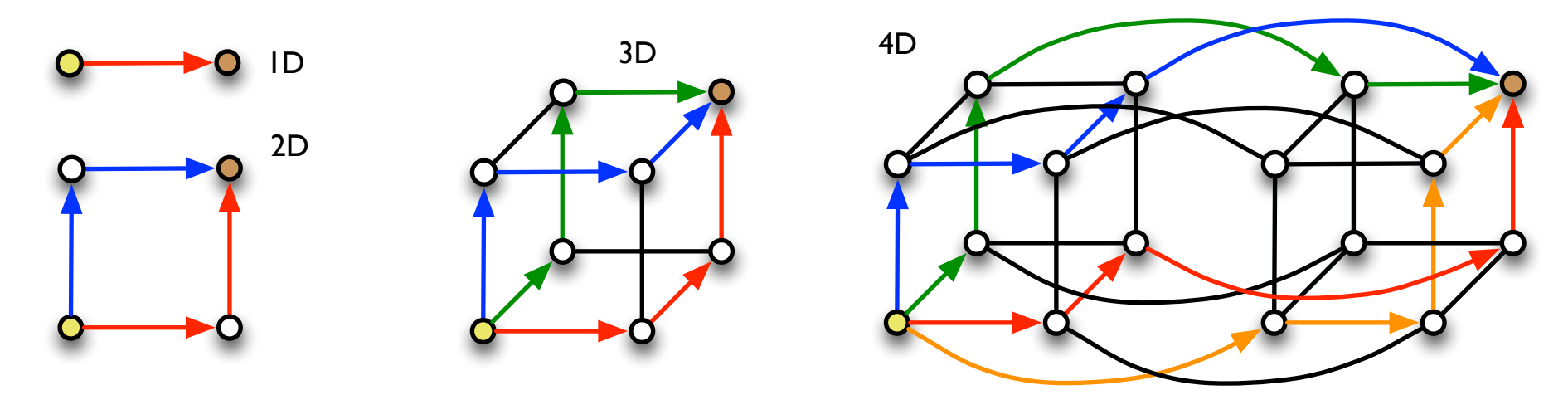

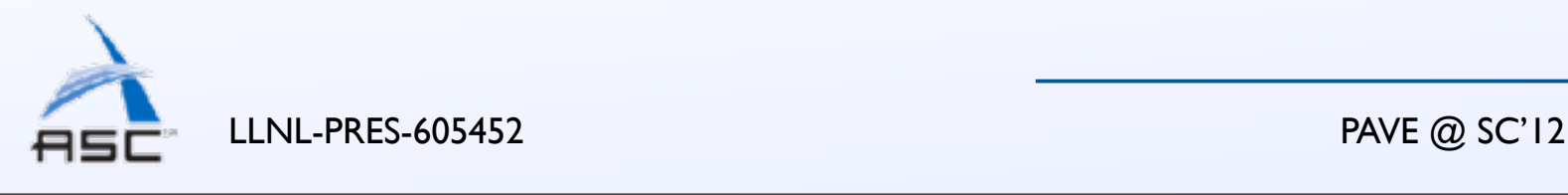

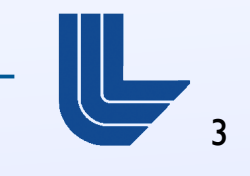

#### **Collectives**

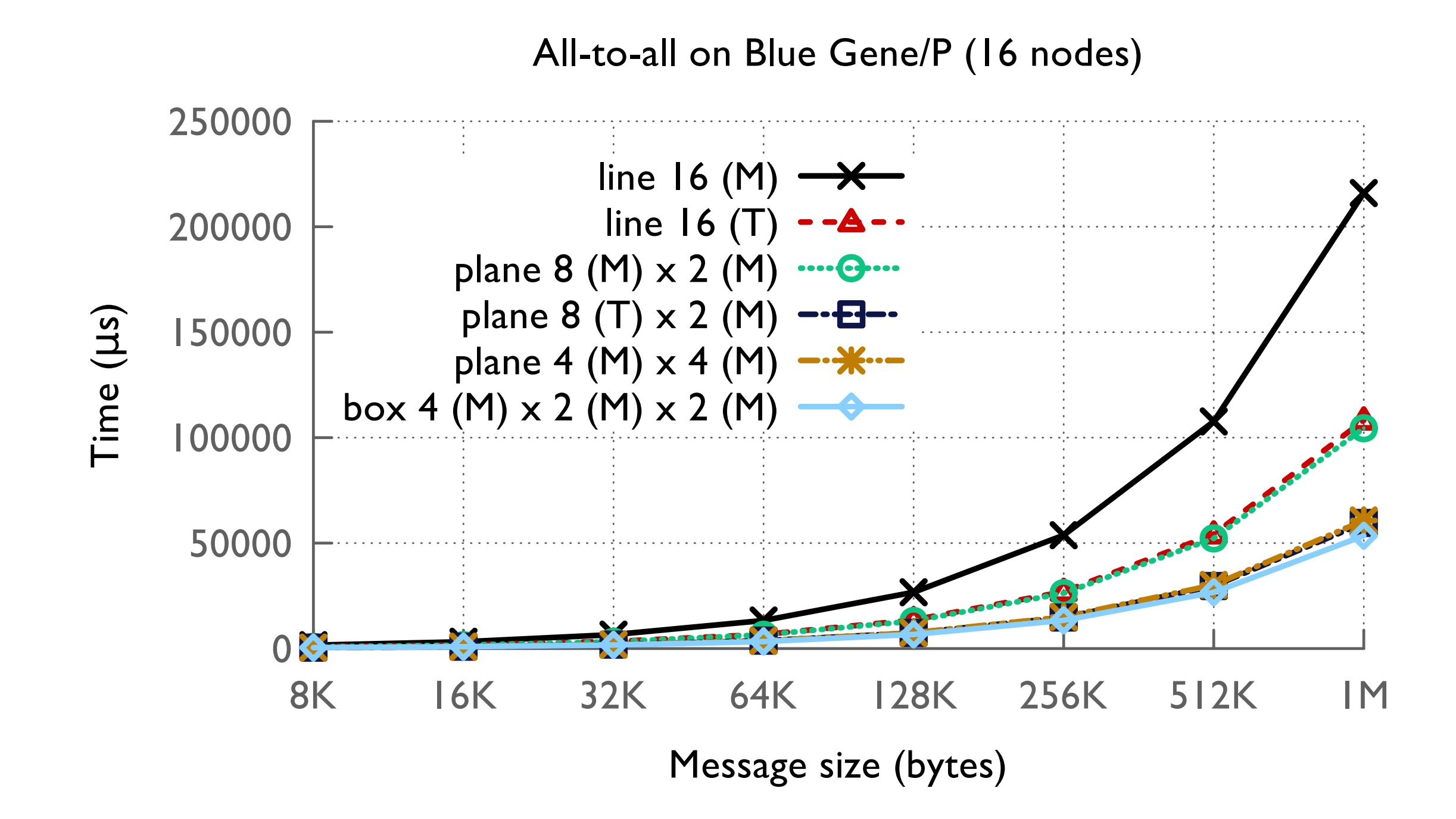

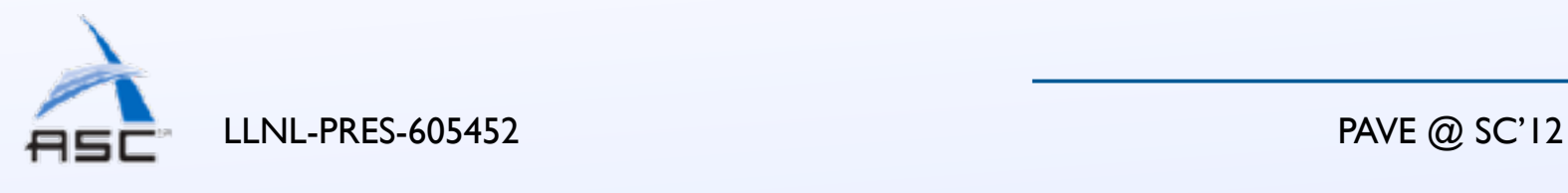

4

## Improving bandwidth utilization

- Placing communicating pairs farther apart in multiple dimensions to increase "spare links"
- Placing processes on a cube or plane instead of a line (collectives)
- Use wraparound links for additional routes

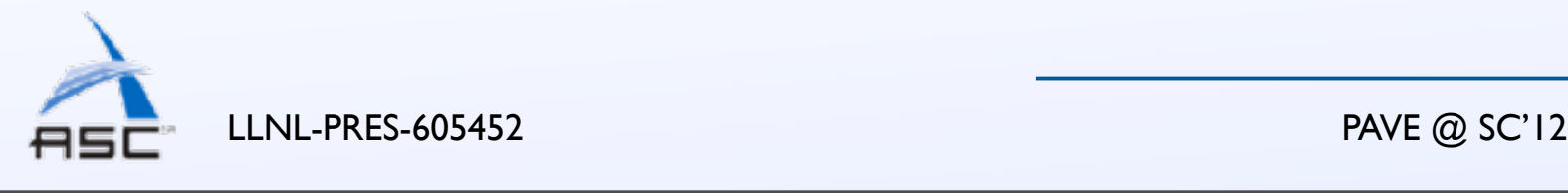

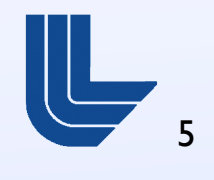

## Rubik

• We have developed a mapping tool focusing on:

- structured applications that are bandwidth-bound, use collectives over sub-communicators
- built-in operations that can increase effective bandwidth on torus networks based on heuristics
- Input:
	- Application topology with subsets identified
	- Processor topology
	- Set of operations to perform
- Output: map file for job launcher

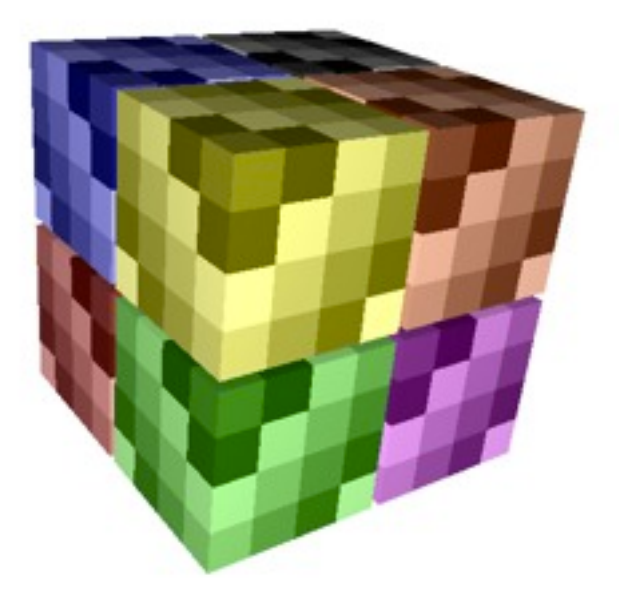

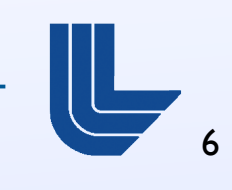

LLNL-PRES-605452 PAVE @ SC'12

## Idea of partition trees

- Recursive partitioning of n-D cartesian spaces
	- n can be  $2, 3, 4, 5$  or any other number
- Intermediate nodes in the tree represent
	- closely communicating groups in application space, or
	- sub-domains of processors in network space
- Leaf nodes represent processes in the application or nodes on the network

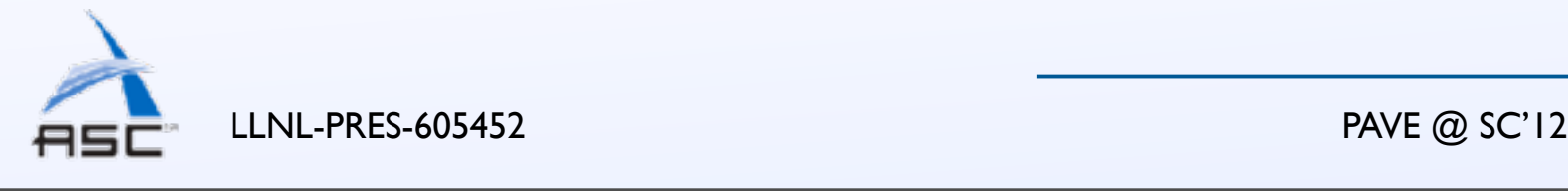

7

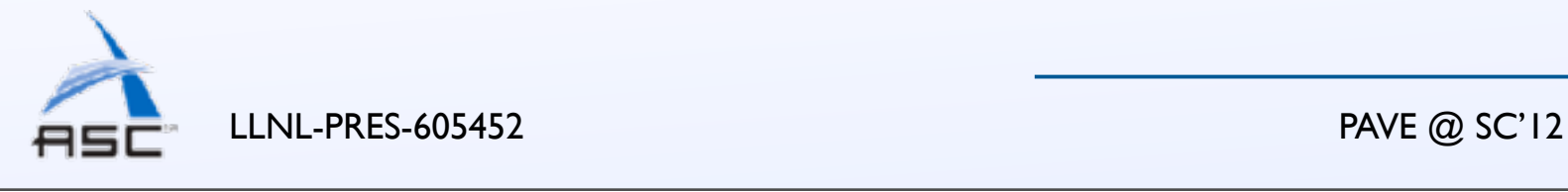

8

domain =  $box([4, 4, 4])$ 

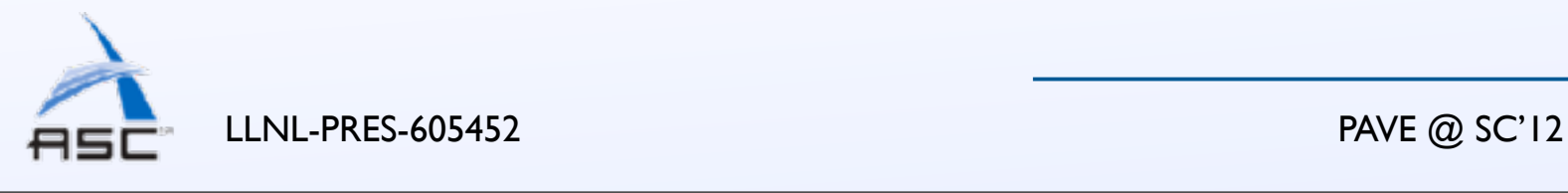

8

domain =  $box([4, 4, 4])$ 

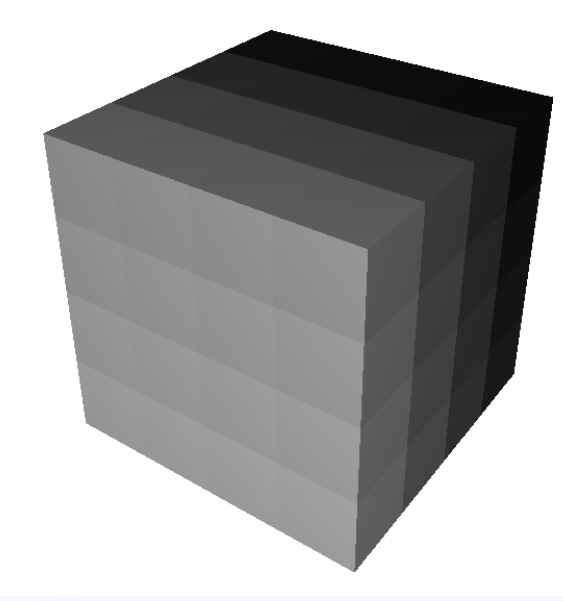

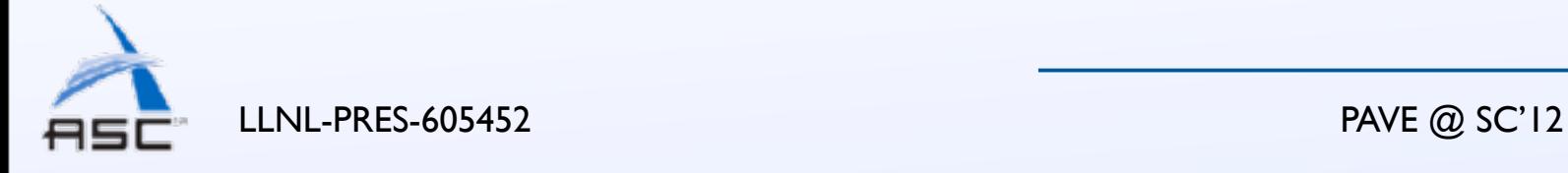

8 *<sup>i</sup>*=0 *d<sup>i</sup>* child boxes. The child boxes form a *d*0*d*1*...d<sup>n</sup>* space where the task at position (*x*0*, x*1*, ..., xn*) in the parent box is in the child box with index ( *<sup>x</sup>*<sup>0</sup>

Div. Section III-A showed two hierarchical divs to illustrate

the concept of the partition tree and  $\mathcal{L}_\mathcal{A}$  shows how we were and  $\mathcal{L}_\mathcal{A}$  shows how we were and  $\mathcal{L}_\mathcal{A}$ 

can chop a 4 4 4 cube into 8 leaves of 8 objects each

using a single div. div takes a set of *divisors d*0*, d*1*, ...d<sup>n</sup>*

as argument, one for each dimension of the box it dimension of the box it dimension of the box it dimension of

*d<sup>i</sup>* groups along dimension *i*, creating

domain = box( $[4, 4, 4]$ )  $\begin{pmatrix} 64 \end{pmatrix}$ 

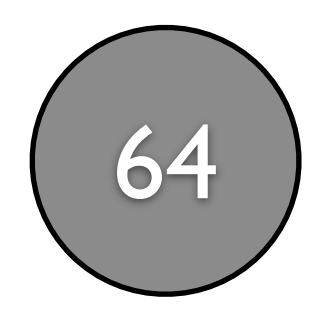

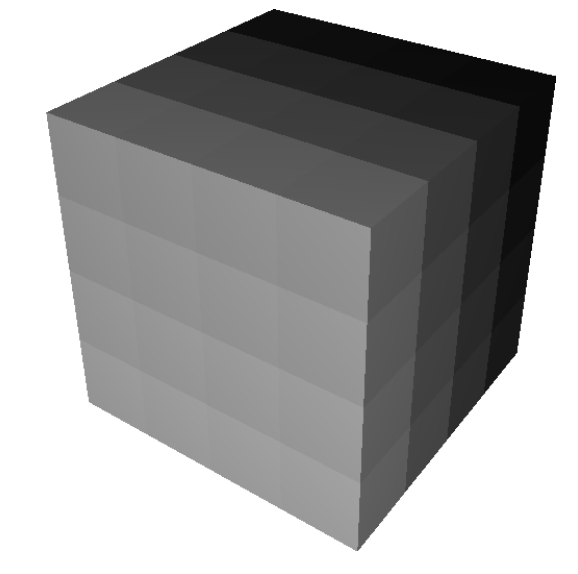

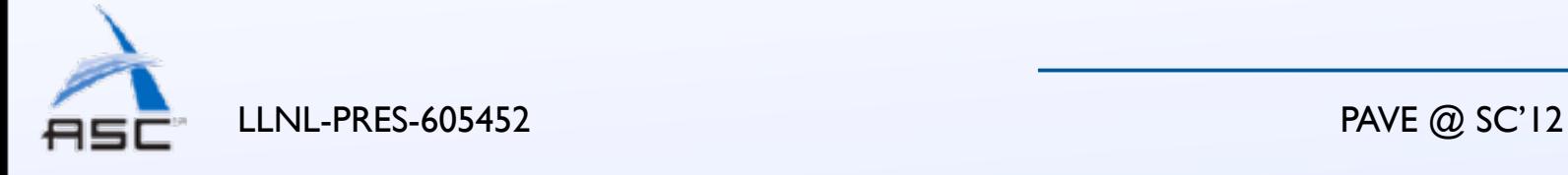

8 *<sup>i</sup>*=0 *d<sup>i</sup>* child boxes. The child boxes form a *d*0*d*1*...d<sup>n</sup>* space where the task at position (*x*0*, x*1*, ..., xn*) in the parent box is in the child box with index ( *<sup>x</sup>*<sup>0</sup>

Div. Section III-A showed two hierarchical divs to illustrate

the concept of the partition tree and  $\mathcal{L}_{\mathcal{A}}$  shows how we were and  $\mathcal{L}_{\mathcal{A}}$ 

can chop a 4 4 4 cube into 8 leaves of 8 objects each

using a single div. div takes a set of *divisors d*0*, d*1*, ...d<sup>n</sup>*

as argument, one for each dimension of the box it dimension of the box it dimension of the box it dimension of

*d<sup>i</sup>* groups along dimension *i*, creating

domain = box( $[4, 4, 4]$ ) (64)

domain.tile([4, 4, 2])

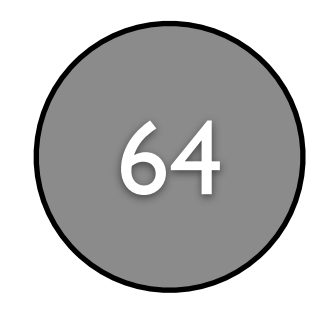

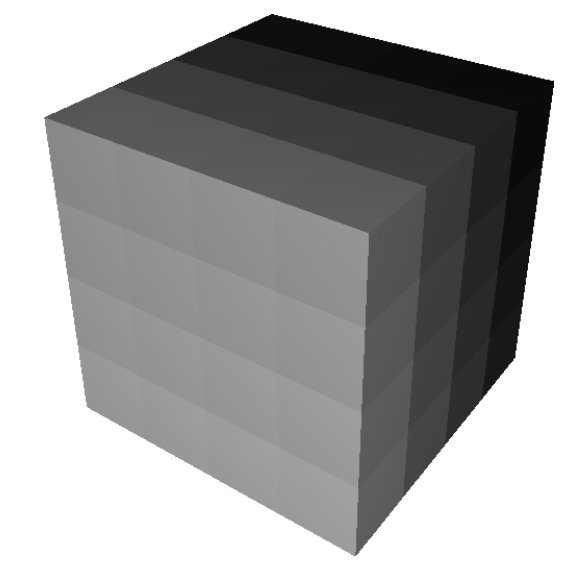

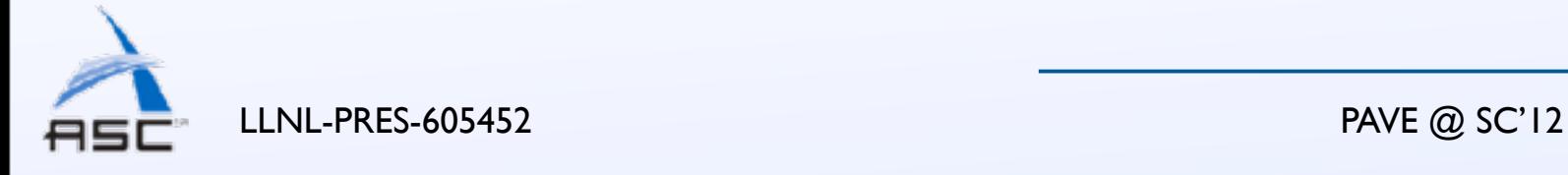

8 *<sup>i</sup>*=0 *d<sup>i</sup>* child boxes. The child boxes form a *d*0*d*1*...d<sup>n</sup>* space where the task at position (*x*0*, x*1*, ..., xn*) in the parent box is in the child box with index ( *<sup>x</sup>*<sup>0</sup>

Div. Section III-A showed two hierarchical divs to illustrate

the concept of the partition tree and  $\mathcal{L}_{\mathcal{A}}$  shows how we were and  $\mathcal{L}_{\mathcal{A}}$ 

can chop a 4 4 4 cube into 8 leaves of 8 objects each

using a single div. div takes a set of *divisors d*0*, d*1*, ...d<sup>n</sup>*

as argument, one for each dimension of the box it dimension of the box it dimension of the box it dimension of

*d<sup>i</sup>* groups along dimension *i*, creating

domain = box( $[4, 4, 4]$ ) (64)

domain.tile([4, 4, 2])

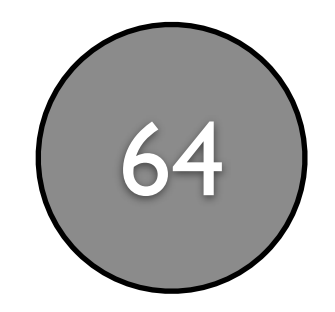

8

box is in the child box with index ( *<sup>x</sup>*<sup>0</sup>

box is in the child box with index ( *<sup>x</sup>*<sup>0</sup>

Div. Section III-A showed two hierarchical divs to illustrate

Div. Section III-A showed two hierarchical divs to illustrate

the concept of the partition tree and  $\mathcal{L}_{\mathcal{A}}$  shows how we were and  $\mathcal{L}_{\mathcal{A}}$ 

the concept of the partition tree and  $\mathcal{L}_\mathcal{A}$  shows how we were and  $\mathcal{L}_\mathcal{A}$  shows how we were and  $\mathcal{L}_\mathcal{A}$ 

can chop a 4 4 4 cube into 8 leaves of 8 objects each

can chop a 4 4 4 cube into 8 leaves of 8 objects each

using a single div. div takes a set of *divisors d*0*, d*1*, ...d<sup>n</sup>*

using a single div. div takes a set of *divisors d*0*, d*1*, ...d<sup>n</sup>*

as argument, one for each dimension of the box it dimension of the box it dimension of the box it dimension of

as argument, one for each dimension of the box it dimension of the box it dimension of the box it dimension of

*<sup>i</sup>*=0 *d<sup>i</sup>* child boxes. The child boxes form a *d*0*d*1*...d<sup>n</sup>*

*<sup>i</sup>*=0 *d<sup>i</sup>* child boxes. The child boxes form a *d*0*d*1*...d<sup>n</sup>*

space where the task at position (*x*0*, x*1*, ..., xn*) in the parent

space where the task at position (*x*0*, x*1*, ..., xn*) in the parent

Tile. While divides a space into a fixed number number number number number number number number number number

*d<sup>i</sup>* groups along dimension *i*, creating

*d<sup>i</sup>* groups along dimension *i*, creating

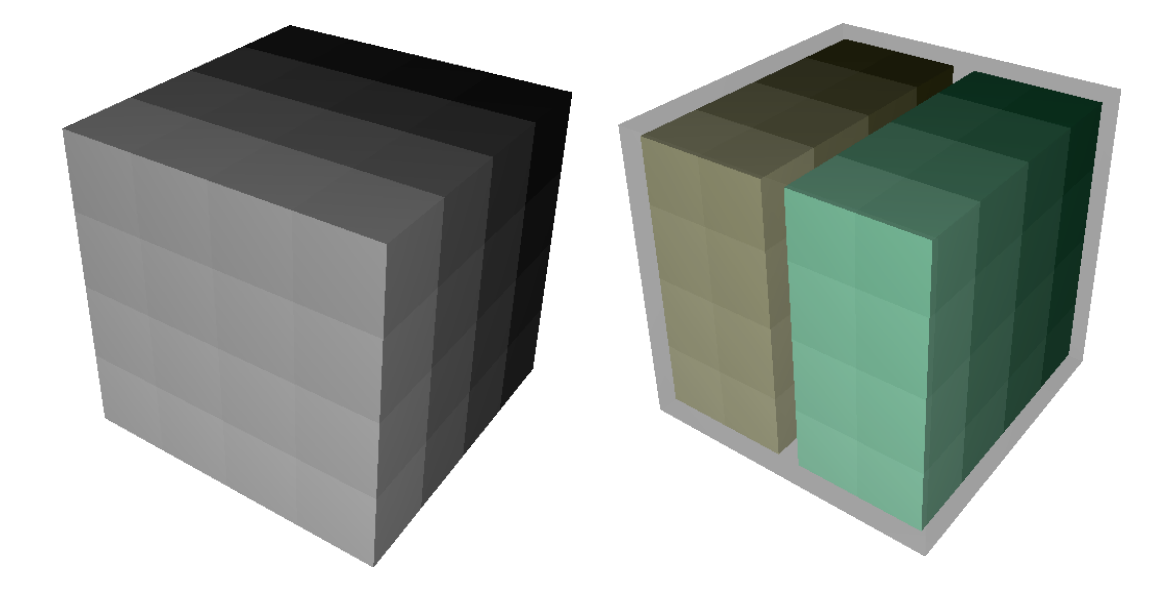

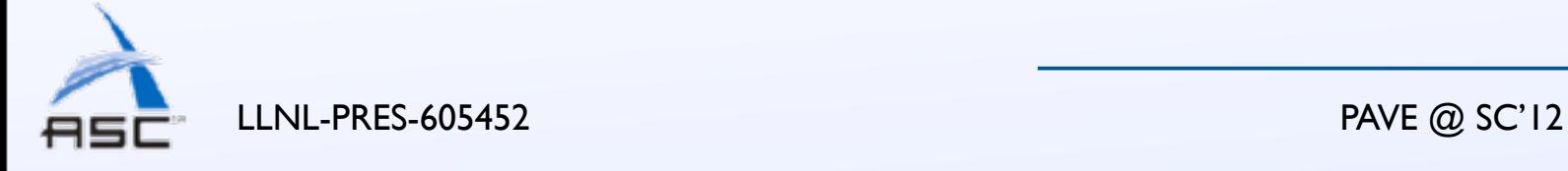

domain = box( $[4, 4, 4]$ ) (64)

domain.tile([4, 4, 2])

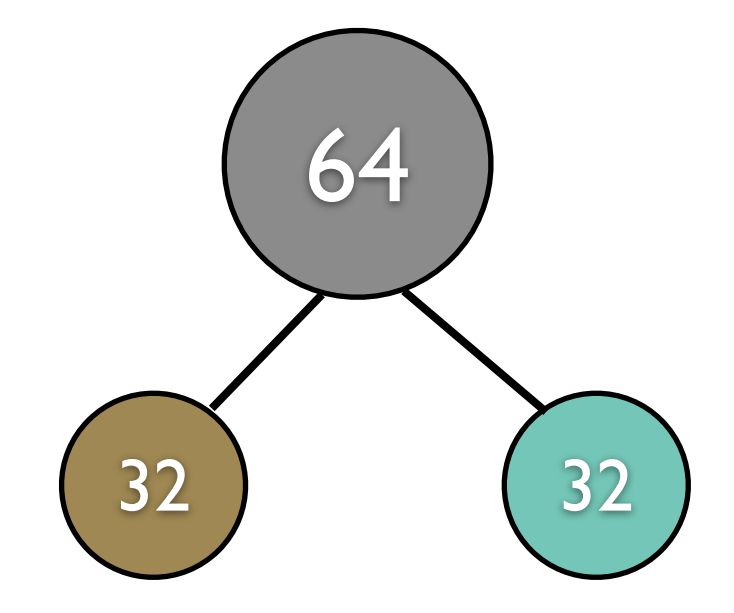

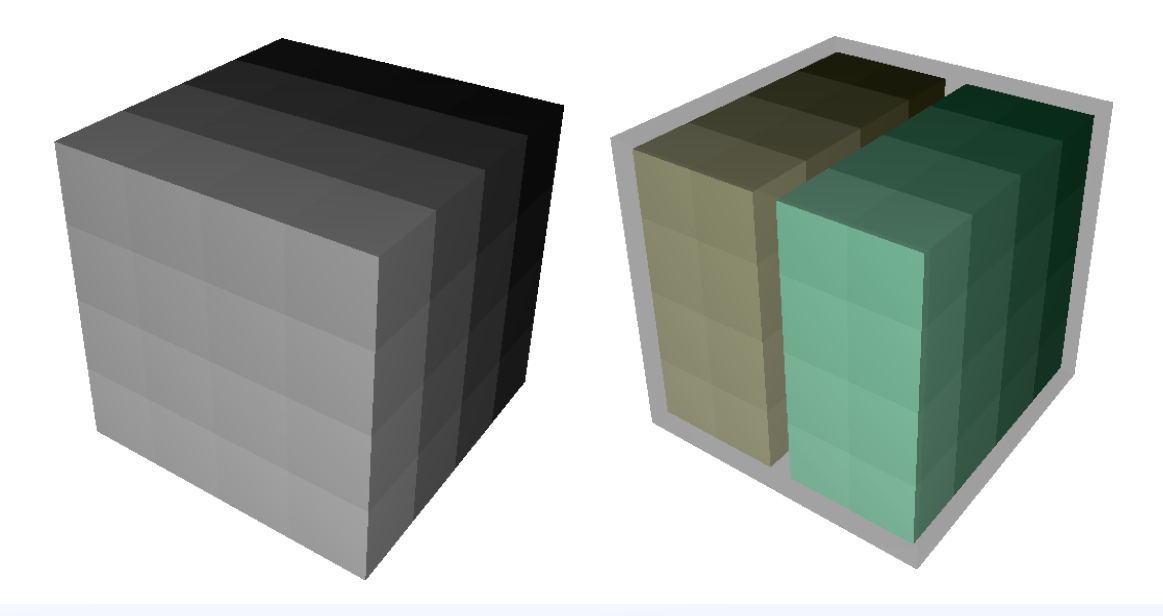

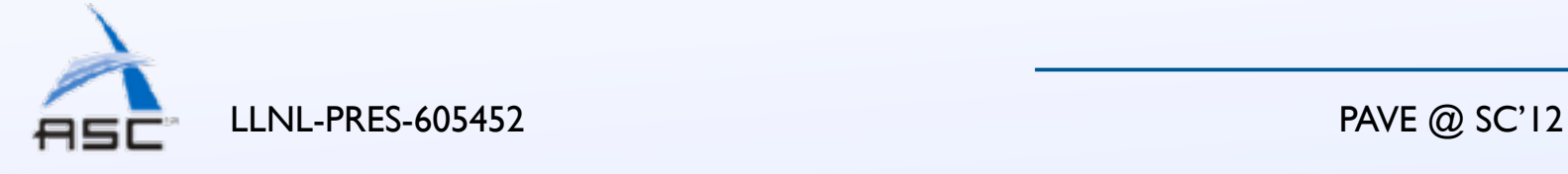

8 *<sup>i</sup>*=0 *d<sup>i</sup>* child boxes. The child boxes form a *d*0*d*1*...d<sup>n</sup>* space where the task at position (*x*0*, x*1*, ..., xn*) in the parent box is in the child box with index ( *<sup>x</sup>*<sup>0</sup> *<sup>i</sup>*=0 *d<sup>i</sup>* child boxes. The child boxes form a *d*0*d*1*...d<sup>n</sup>* space where the task at position (*x*0*, x*1*, ..., xn*) in the parent box is in the child box with index ( *<sup>x</sup>*<sup>0</sup>

Div. Section III-A showed two hierarchical divs to illustrate

Div. Section III-A showed two hierarchical divs to illustrate

the concept of the partition tree and  $\mathcal{L}_{\mathcal{A}}$  shows how we were and  $\mathcal{L}_{\mathcal{A}}$ 

the concept of the partition tree and  $\mathcal{L}_\mathcal{A}$  shows how we were and  $\mathcal{L}_\mathcal{A}$  shows how we were and  $\mathcal{L}_\mathcal{A}$ 

can chop a 4 4 4 cube into 8 leaves of 8 objects each

can chop a 4 4 4 cube into 8 leaves of 8 objects each

using a single div. div takes a set of *divisors d*0*, d*1*, ...d<sup>n</sup>*

using a single div. div takes a set of *divisors d*0*, d*1*, ...d<sup>n</sup>*

as argument, one for each dimension of the box it dimension of the box it dimension of the box it dimension of

as argument, one for each dimension of the box it dimension of the box it dimension of the box it dimension of

Tile. While divides a space into a fixed number number number number number number number number number number

*d<sup>i</sup>* groups along dimension *i*, creating

*d<sup>i</sup>* groups along dimension *i*, creating

 $f \circ n$   $chid$  in  $\overline{0}$  critta Li child.tile([2, 4, 1])  $f \circ r$  child in  $\overline{C}$ domain = box( $[4, 4, 4]$ ) (64) domain.tile([4, 4, 2]) for child in domain:

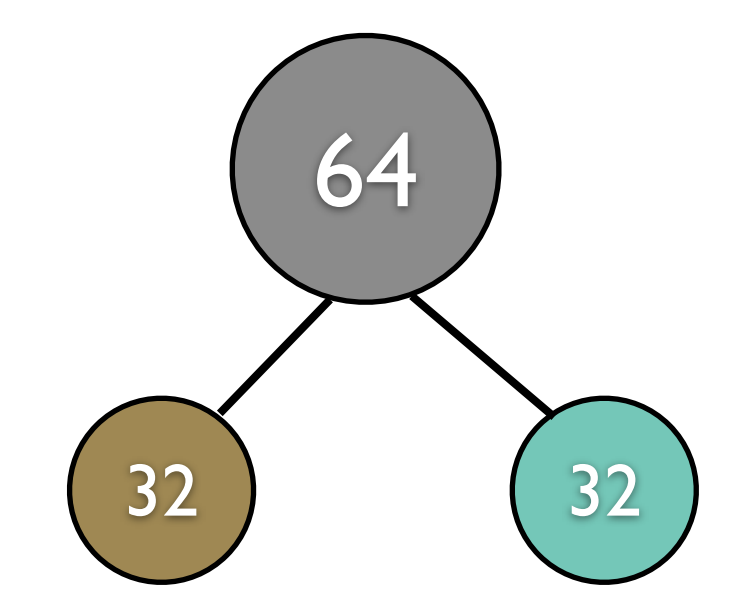

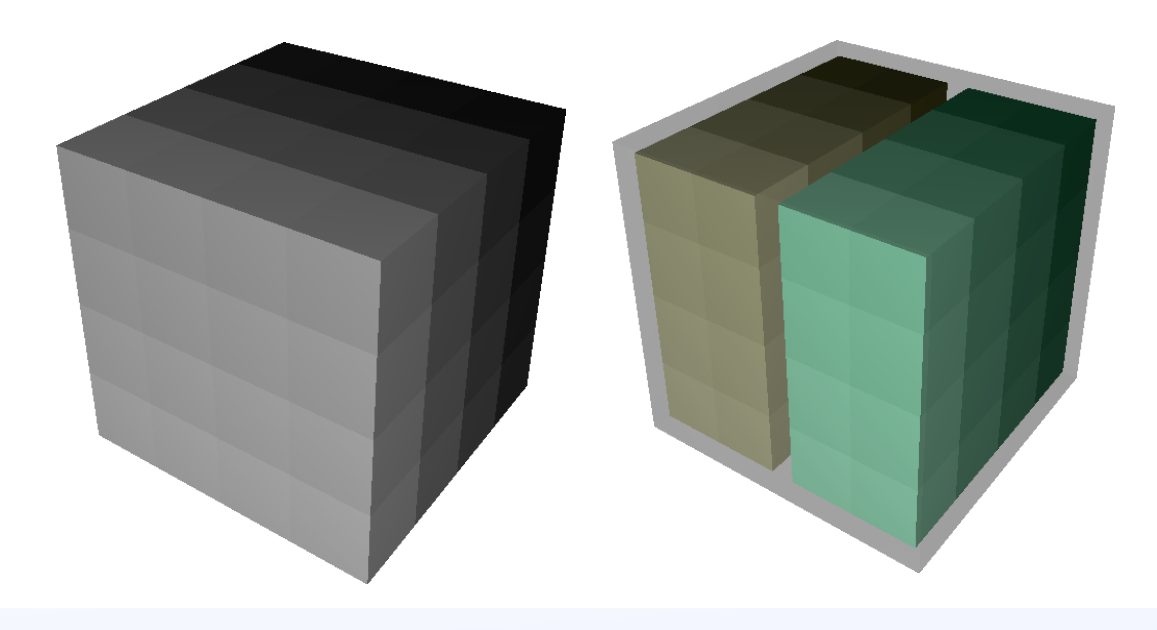

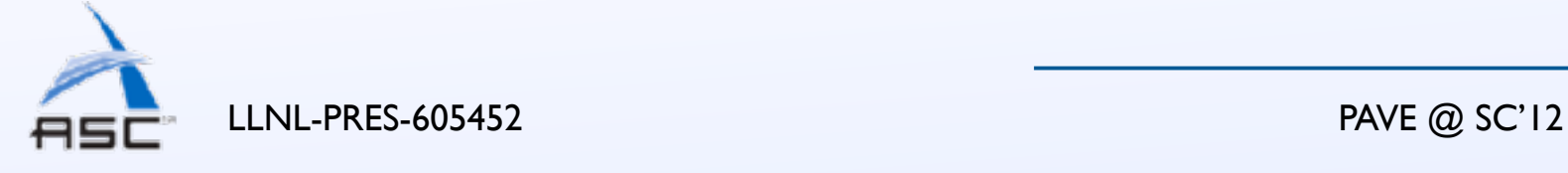

8 *<sup>i</sup>*=0 *d<sup>i</sup>* child boxes. The child boxes form a *d*0*d*1*...d<sup>n</sup>* space where the task at position (*x*0*, x*1*, ..., xn*) in the parent box is in the child box with index ( *<sup>x</sup>*<sup>0</sup> *<sup>i</sup>*=0 *d<sup>i</sup>* child boxes. The child boxes form a *d*0*d*1*...d<sup>n</sup>* space where the task at position (*x*0*, x*1*, ..., xn*) in the parent box is in the child box with index ( *<sup>x</sup>*<sup>0</sup>

Div. Section III-A showed two hierarchical divs to illustrate

Div. Section III-A showed two hierarchical divs to illustrate

the concept of the partition tree and  $\mathcal{L}_{\mathcal{A}}$  shows how we were and  $\mathcal{L}_{\mathcal{A}}$ 

the concept of the partition tree and  $\mathcal{L}_\mathcal{A}$  shows how we were and  $\mathcal{L}_\mathcal{A}$  shows how we were and  $\mathcal{L}_\mathcal{A}$ 

can chop a 4 4 4 cube into 8 leaves of 8 objects each

can chop a 4 4 4 cube into 8 leaves of 8 objects each

using a single div. div takes a set of *divisors d*0*, d*1*, ...d<sup>n</sup>*

using a single div. div takes a set of *divisors d*0*, d*1*, ...d<sup>n</sup>*

as argument, one for each dimension of the box it dimension of the box it dimension of the box it dimension of

as argument, one for each dimension of the box it dimension of the box it dimension of the box it dimension of

Tile. While divides a space into a fixed number number number number number number number number number number

*d<sup>i</sup>* groups along dimension *i*, creating

*d<sup>i</sup>* groups along dimension *i*, creating

 $f \circ n$   $chid$  in  $\overline{0}$  critta Li child.tile([2, 4, 1])  $f \circ r$  child in  $\overline{C}$ for child in do <sup>2</sup> app.div([2,1,4]) domain = box( $[4, 4, 4]$ ) (64) domain.tile([4, 4, 2]) for child in domain:

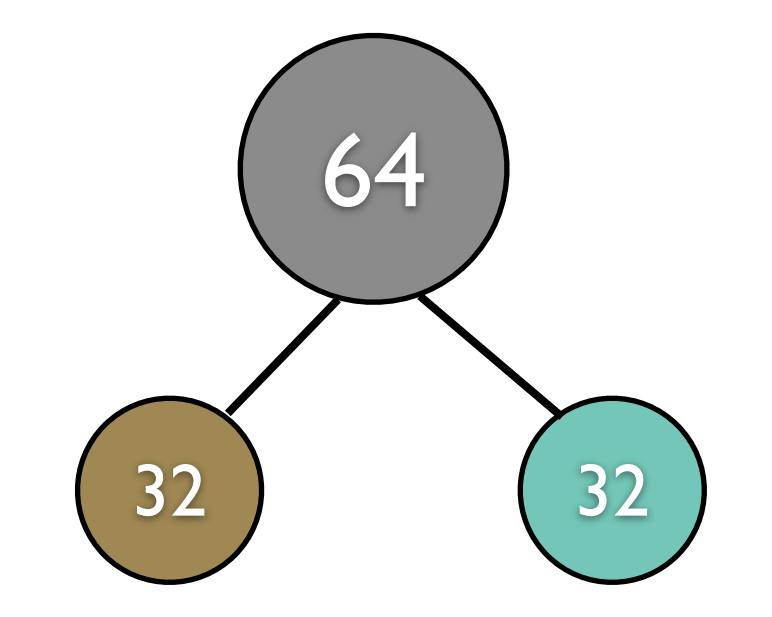

8

box is in the child box with index ( *<sup>x</sup>*<sup>0</sup>

box is in the child box with index ( *<sup>x</sup>*<sup>0</sup>

box is in the child box with index ( *<sup>x</sup>*<sup>0</sup>

Div. Section III-A showed two hierarchical divs to illustrate

Div. Section III-A showed two hierarchical divs to illustrate

the concept of the partition tree and  $\mathcal{L}_{\mathcal{A}}$  shows how we were and  $\mathcal{L}_{\mathcal{A}}$ 

Div. Section III-A showed two hierarchical divs to illustrate

the concept of the partition tree and  $\mathcal{L}_\mathcal{A}$  shows how we were and  $\mathcal{L}_\mathcal{A}$  shows how we were and  $\mathcal{L}_\mathcal{A}$ 

the concept of the partition tree and  $\mathcal{L}_{\mathcal{A}}$  shows how we were and  $\mathcal{L}_{\mathcal{A}}$ 

can chop a 4 4 4 cube into 8 leaves of 8 objects each

can chop a 4 4 4 cube into 8 leaves of 8 objects each

using a single div. div takes a set of *divisors d*0*, d*1*, ...d<sup>n</sup>*

as argument, one for each dimension of the box it dimension of the box it dimension of the box it dimension of

can chop a 4 4 4 cube into 8 leaves of 8 objects each

using a single div. div takes a set of *divisors d*0*, d*1*, ...d<sup>n</sup>*

using a single div. div takes a set of *divisors d*0*, d*1*, ...d<sup>n</sup>*

as argument, one for each dimension of the box it dimension of the box it dimension of the box it dimension of

as argument, one for each dimension of the box it dimension of the box it dimension of the box it dimension of

*<sup>i</sup>*=0 *d<sup>i</sup>* child boxes. The child boxes form a *d*0*d*1*...d<sup>n</sup>*

*<sup>i</sup>*=0 *d<sup>i</sup>* child boxes. The child boxes form a *d*0*d*1*...d<sup>n</sup>*

*<sup>i</sup>*=0 *d<sup>i</sup>* child boxes. The child boxes form a *d*0*d*1*...d<sup>n</sup>*

space where the task at position (*x*0*, x*1*, ..., xn*) in the parent

space where the task at position (*x*0*, x*1*, ..., xn*) in the parent

space where the task at position (*x*0*, x*1*, ..., xn*) in the parent

Tile. While divides a space into a fixed number number number number number number number number number number

Tile. While divides a space into a fixed number number number number number number number number number number

*d<sup>i</sup>* groups along dimension *i*, creating

*d<sup>i</sup>* groups along dimension *i*, creating

*d<sup>i</sup>* groups along dimension *i*, creating

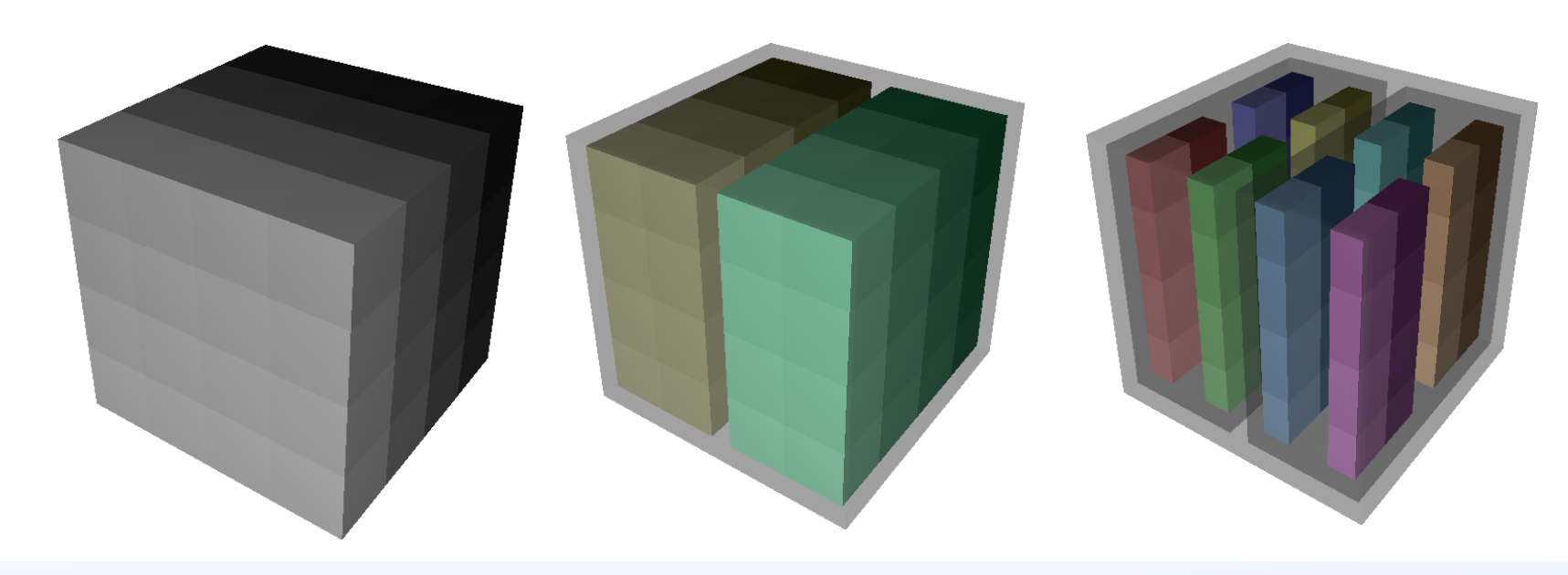

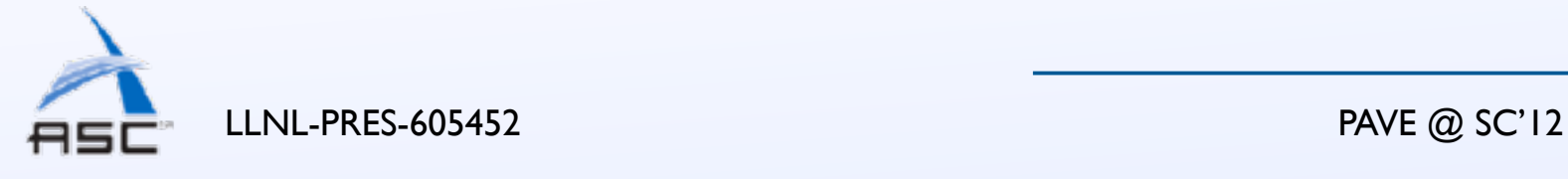

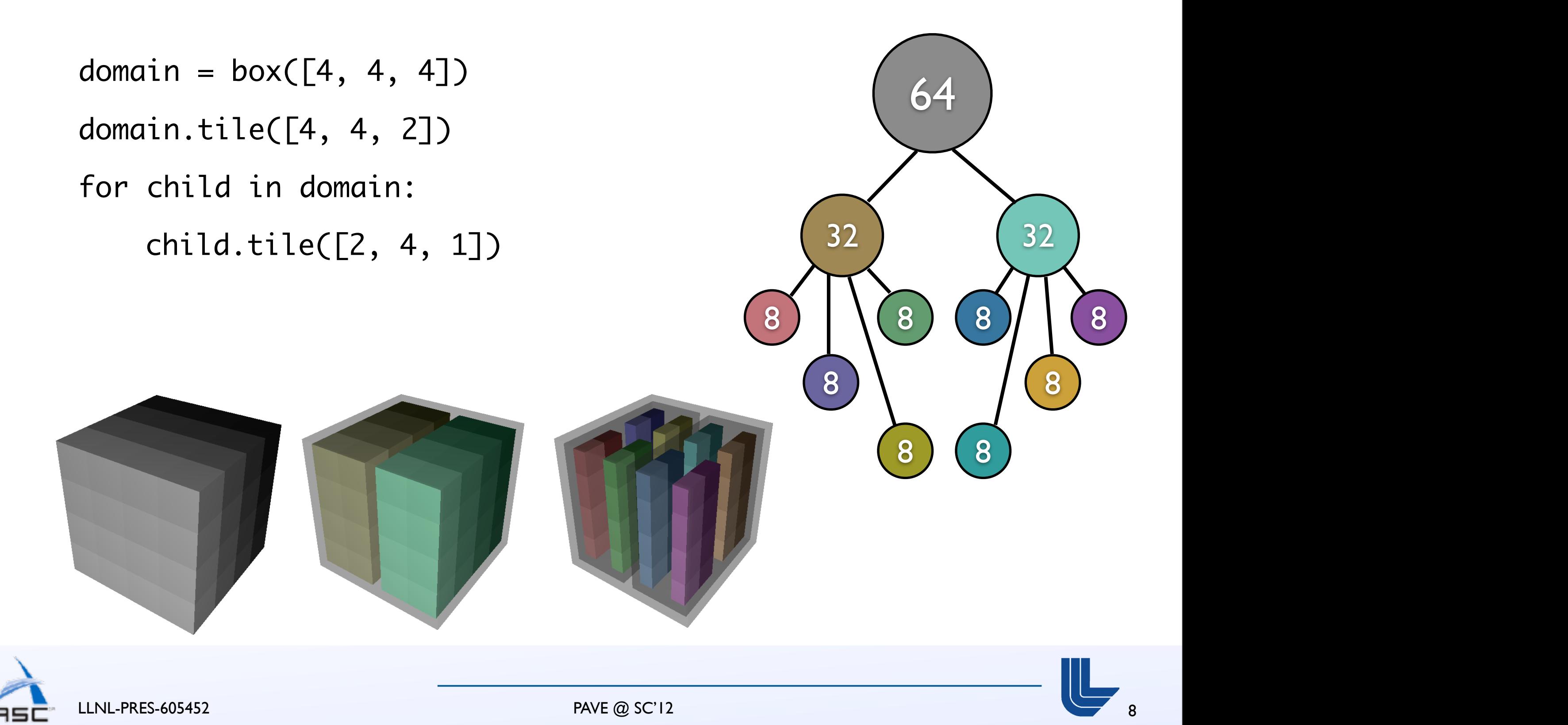

Tile. While divides a space into a fixed number number number number number number number number number number

Tile. While divides a space into a fixed number number number number number number number number number number

#### Partitioning operations

 $app = box([4, 4, 4])$ app.div([2, 1, 4])

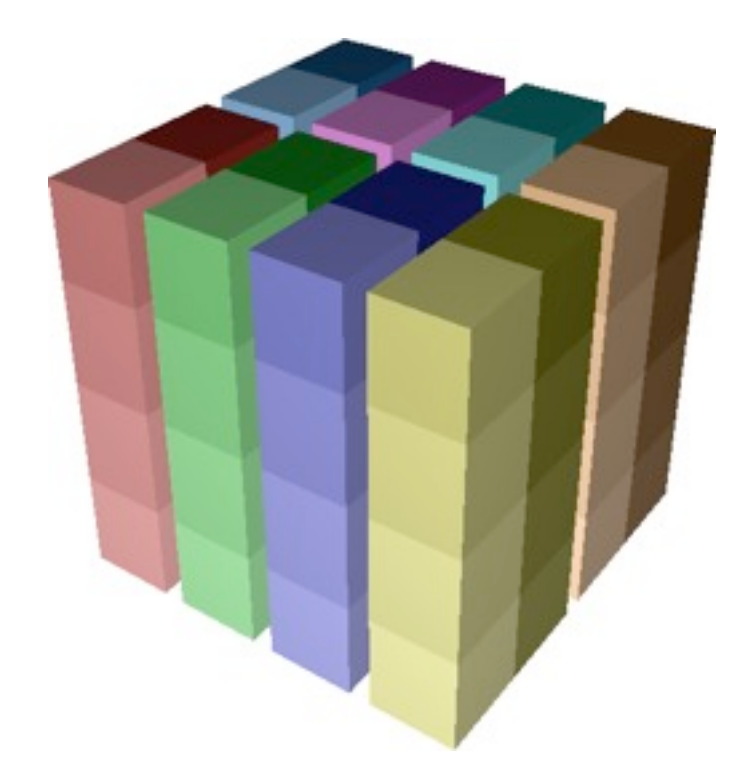

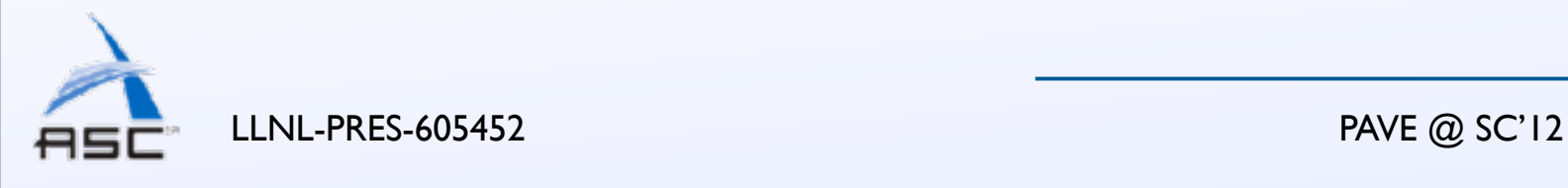

9

#### Partitioning operations

 $app = box([4, 4, 4])$ app.div([2, 1, 4])

 $app = box([4, 4, 4])$ app.mod([2, 2, 2])

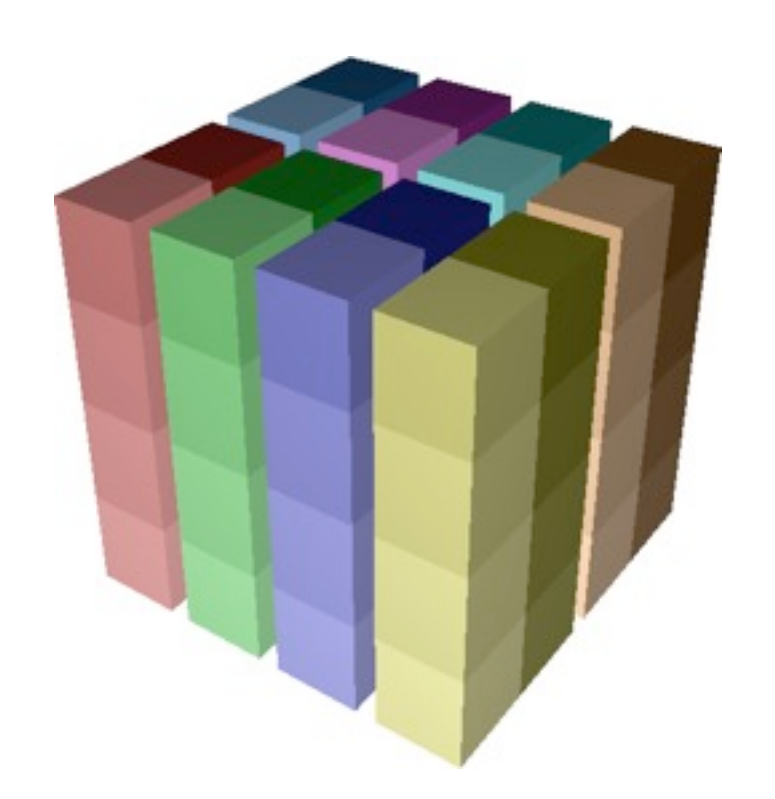

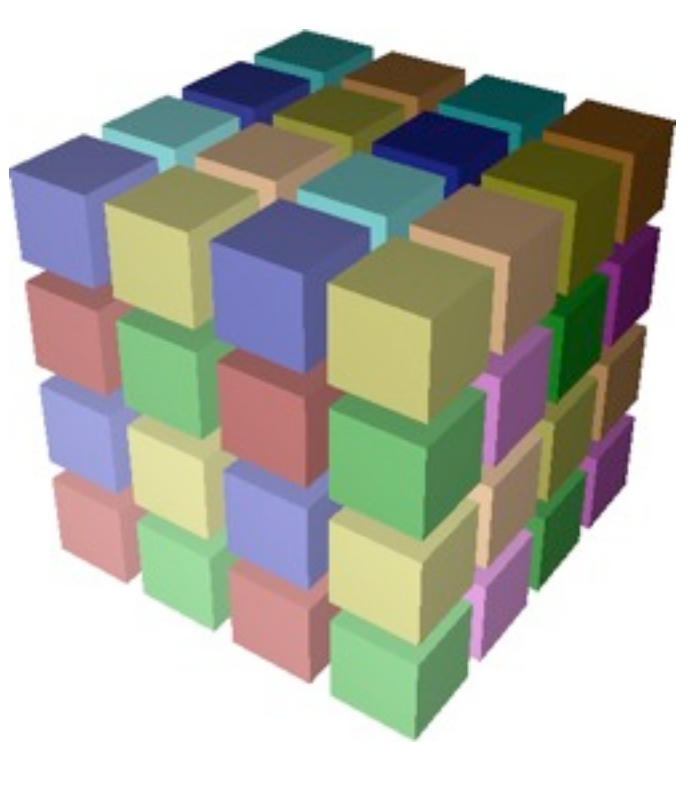

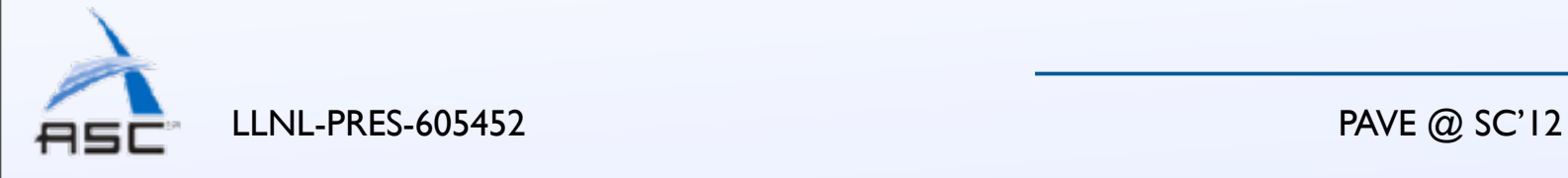

9

#### Partitioning operations

 $app = box([4, 4, 4])$ app.div([2, 1, 4])

 $app = box([4, 4, 4])$ app.mod([2, 2, 2])

 $app = box([4, 4, 4])$ app.cut([2, 2, 2], [div, div, mod])

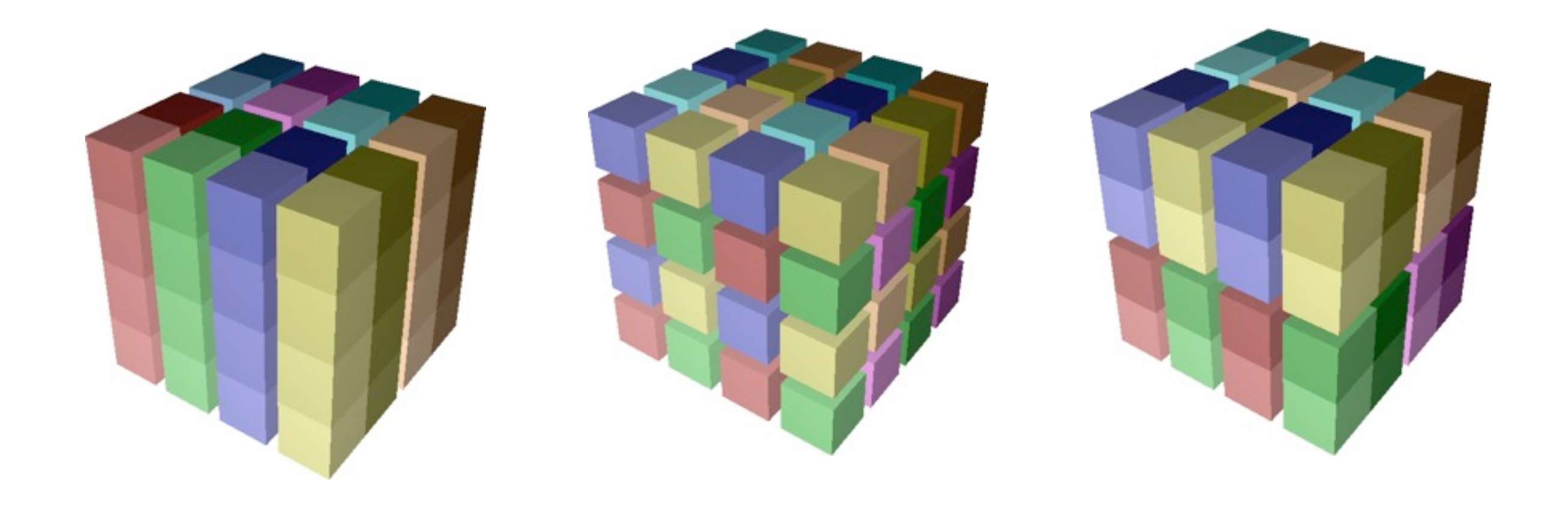

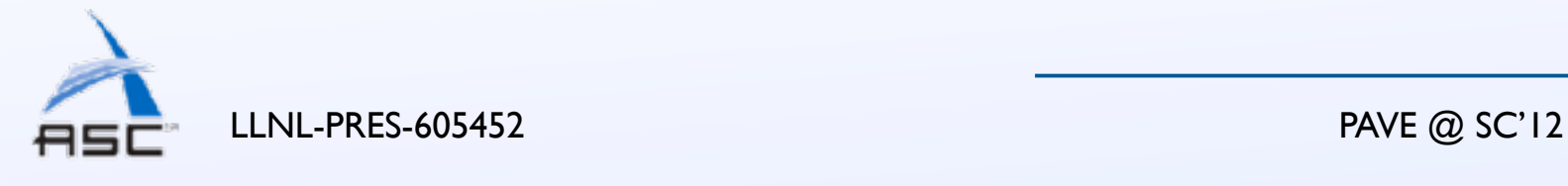

9

#### Permuting operations

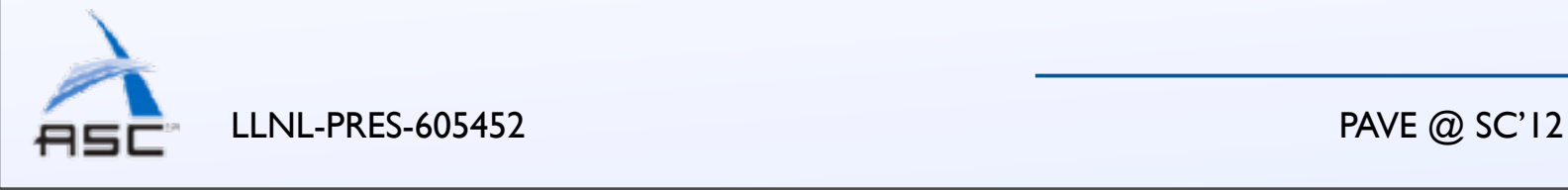

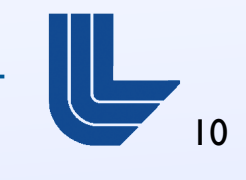

is an unit likely denote by identity (MPI rank) and  $\mu$  is a unit  $\mu$  rank  $\mu$  rank) (MPI rank) (MPI rank) (MPI rank) (MPI rank) (MPI rank) (MPI rank) (MPI rank) (MPI rank) (MPI rank) (MPI rank) (MPI rank) (MPI rank) (

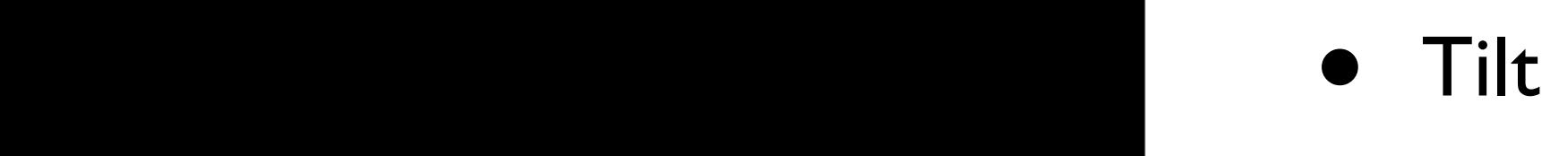

the tasks in the child boxes in the application domain and copy

multi-dimensional spaces by allowing the user to think only

in terms of group sizes. The particular shapes of groups are

specified separately using the simple partitioning operations

discussed above. All that is required for a map is tree

because their leaves are all the same size. They could also

be mapped to the tree in Fig. 4c, even though it has more

levels. These partitions could even be mapped to four- or five-

By default, the Rubik map operation copies ranks between

Cartesian spaces in scan-line order, with the highest-indexed

dimension varying fastest. While this is an intuitive default

order, a user may want to permute ranks within groups to

target bandwidth or latency optimizations. Rubik has several

dimensional boxes, as long as their leaves are compatible.

The Rubik map operation reduces the burden of mapping

them into the corresponding boxes in the network domain.

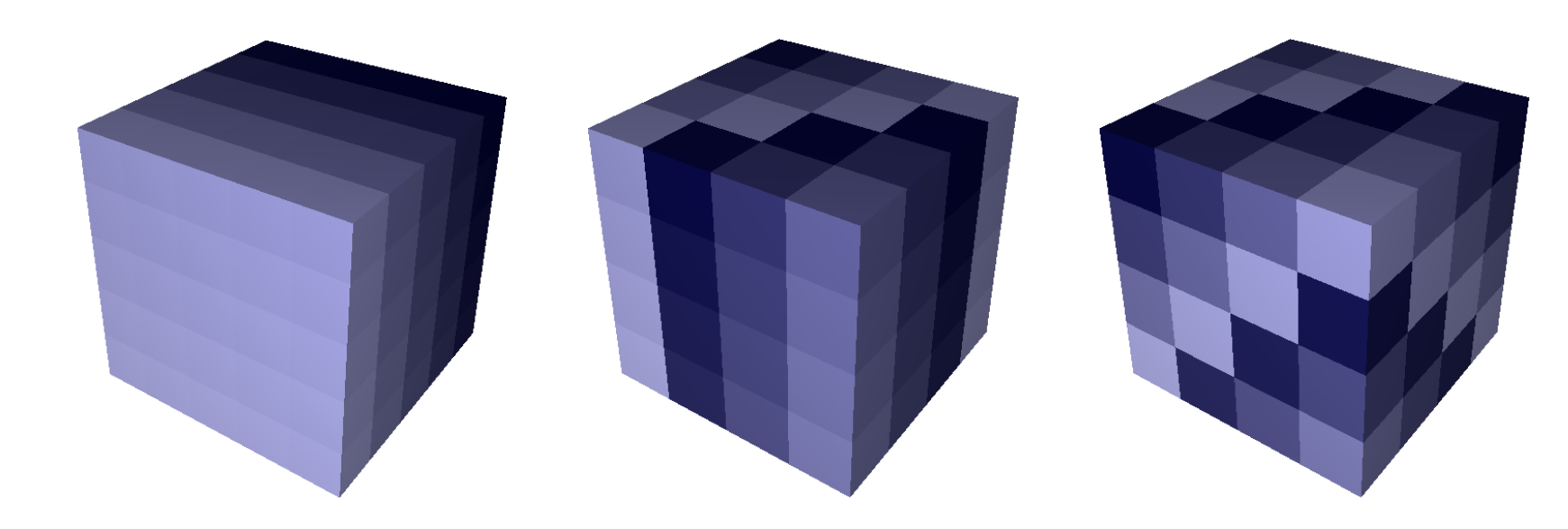

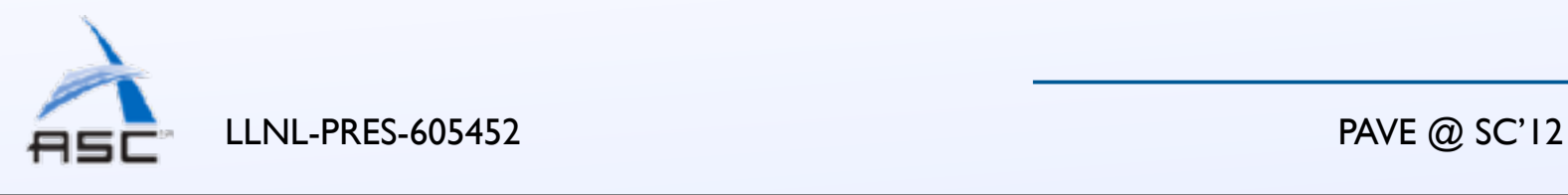

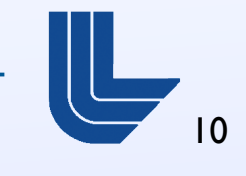

is an unit likely denote by identity (MPI rank) and  $\mu$  is a unit  $\mu$  rank  $\mu$  rank) (MPI rank) (MPI rank) (MPI rank) (MPI rank) (MPI rank) (MPI rank) (MPI rank) (MPI rank) (MPI rank) (MPI rank) (MPI rank) (MPI rank) (

 $\begin{array}{ccc} \bullet & \text{Til} \end{array}$ map can be applied to any two partition trees shown in Fig. 5, • Tilt

the tasks in the child boxes in the application domain and copy

multi-dimensional spaces by allowing the user to think only

in terms of group sizes. The particular shapes of groups are

specified separately using the simple partitioning operations

discussed above. All that is required for a map is tree

because their leaves are all the same size. They could also

be mapped to the tree in Fig. 4c, even though it has more

levels. These partitions could even be mapped to four- or five-

Cartesian spaces in scan-line order, with the highest-indexed

dimension varying fastest. While this is an intuitive default

order, a user may want to permute ranks within groups to

target bandwidth or latency optimizations. Rubik has several

dimensional boxes, as long as their leaves are compatible.

The Rubik map operation reduces the burden of mapping

them into the corresponding boxes in the network domain.

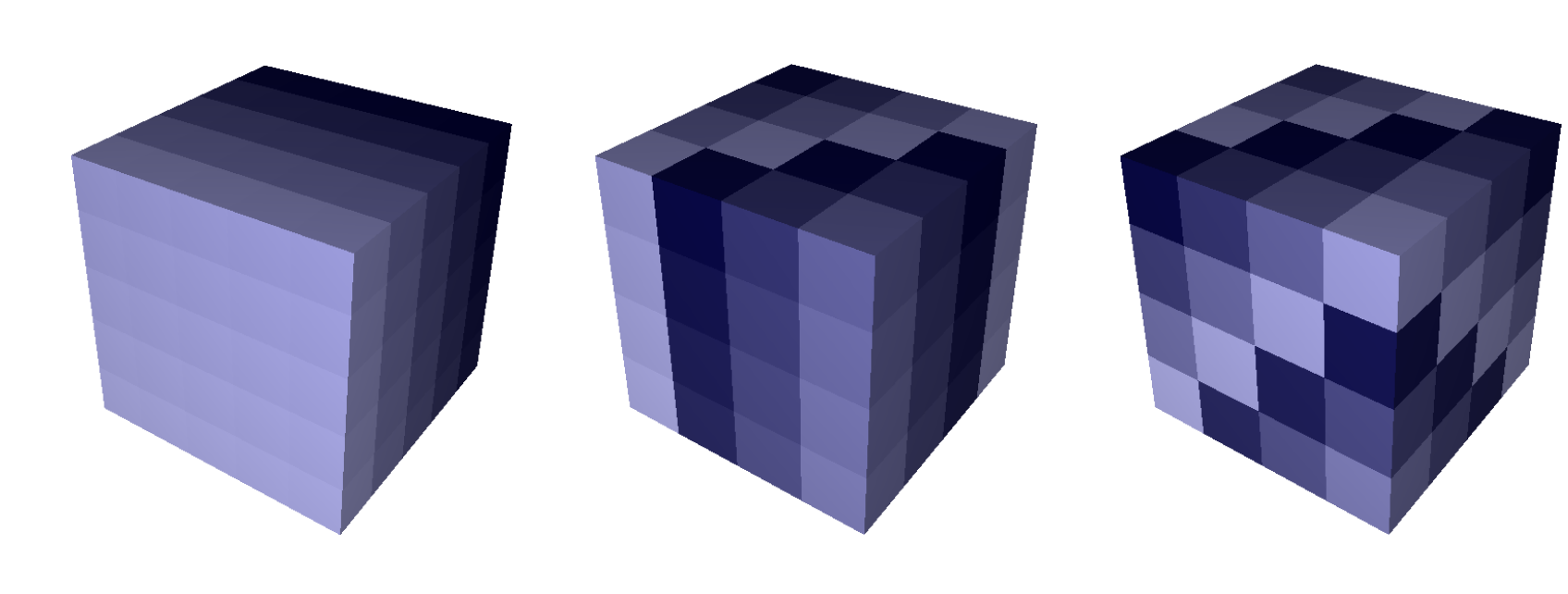

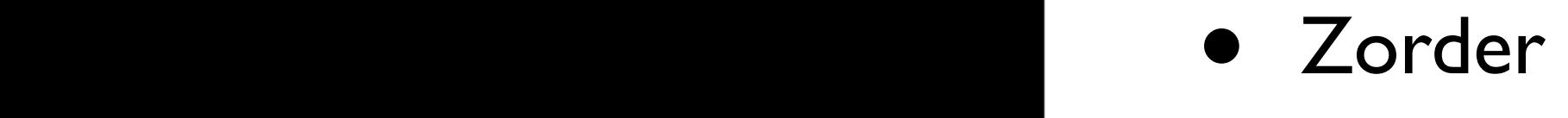

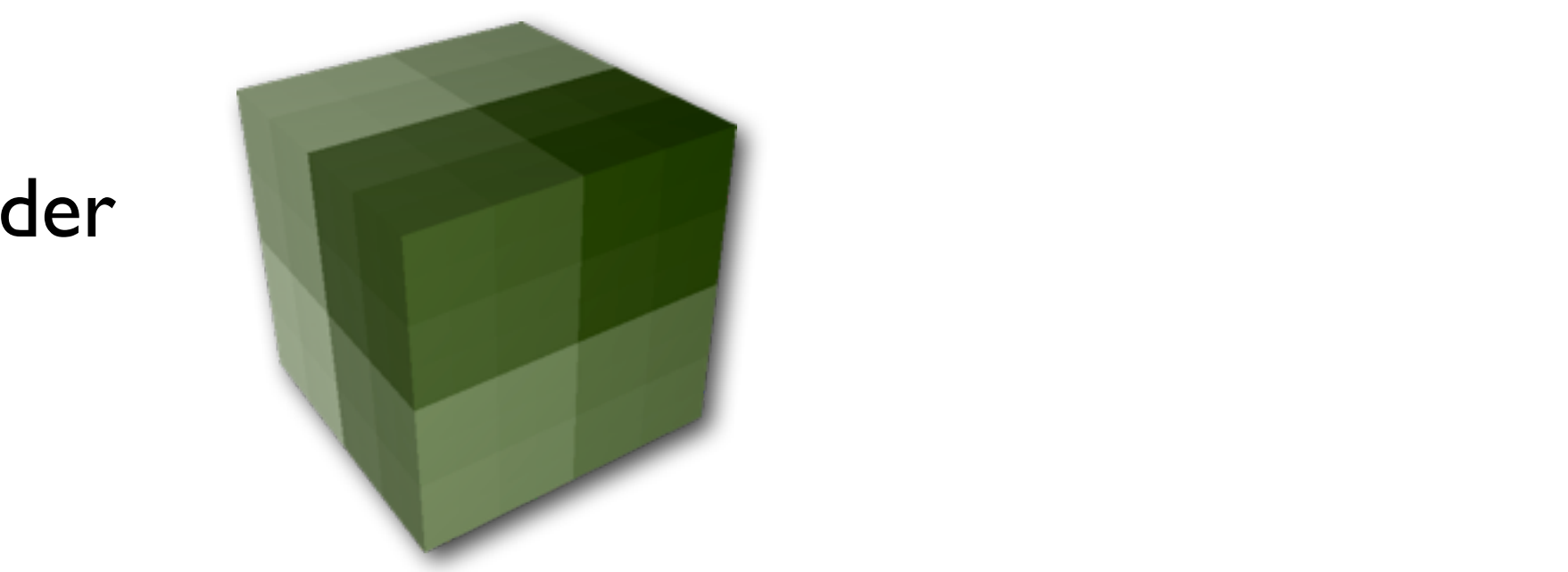

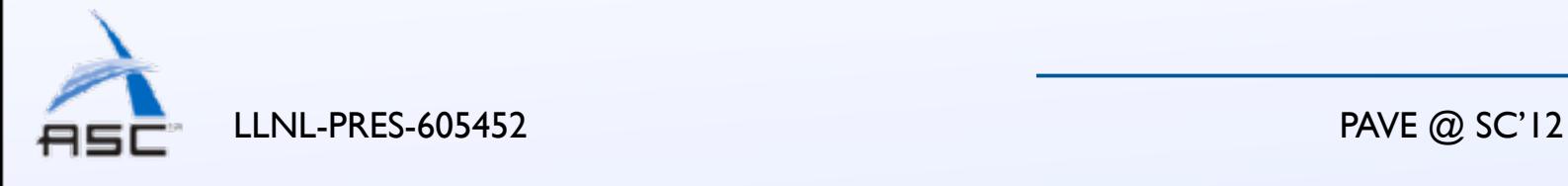

10

is an unit likely denote by identity (MPI rank) and  $\mu$  is a unit  $\mu$  rank  $\mu$  rank) (MPI rank) (MPI rank) (MPI rank) (MPI rank) (MPI rank) (MPI rank) (MPI rank) (MPI rank) (MPI rank) (MPI rank) (MPI rank) (MPI rank) (

 $\begin{array}{ccc} \bullet & \text{Til} \end{array}$ map can be applied to any two partition trees shown in Fig. 5, • Tilt

the tasks in the child boxes in the application domain and copy

multi-dimensional spaces by allowing the user to think only

in terms of group sizes. The particular shapes of groups are

specified separately using the simple partitioning operations

discussed above. All that is required for a map is tree

because their leaves are all the same size. They could also

be mapped to the tree in Fig. 4c, even though it has more

levels. These partitions could even be mapped to four- or five-

Cartesian spaces in scan-line order, with the highest-indexed

dimension varying fastest. While this is an intuitive default

order, a user may want to permute ranks within groups to

target bandwidth or latency optimizations. Rubik has several

dimensional boxes, as long as their leaves are compatible.

The Rubik map operation reduces the burden of mapping

them into the corresponding boxes in the network domain.

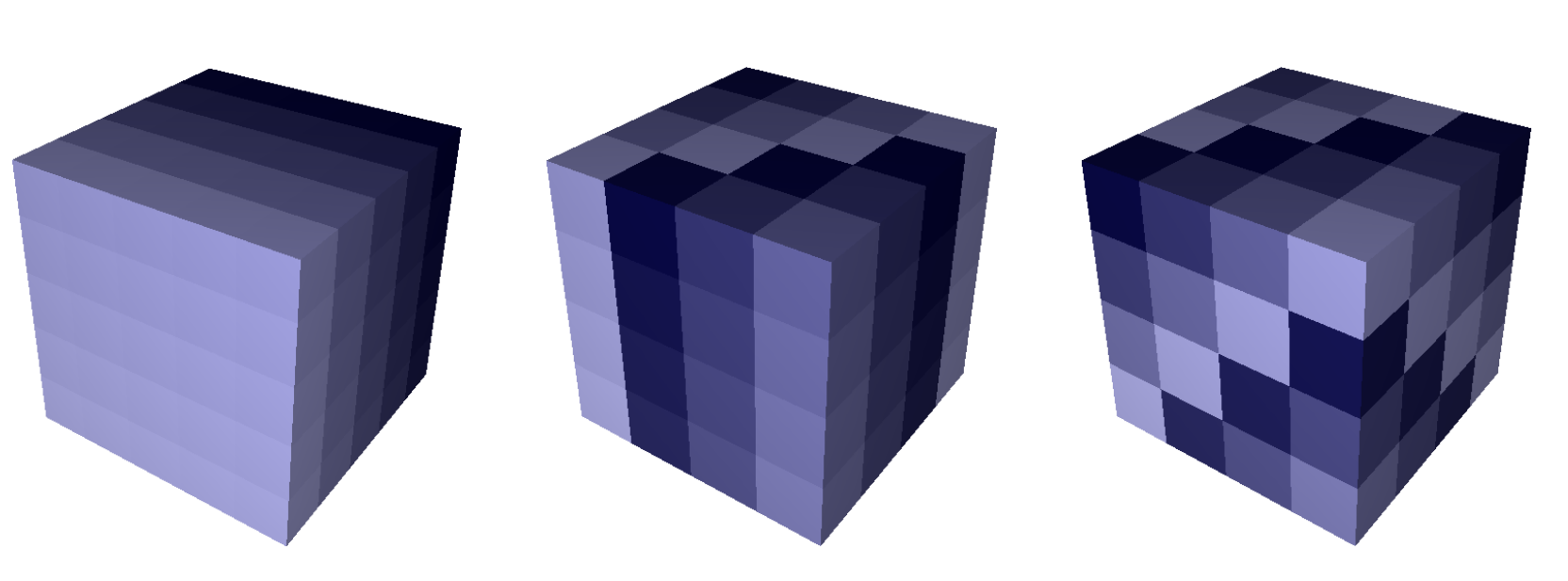

• Zorder  $\begin{bmatrix} 1 & \cdots & 1 \\ 0 & \cdots & 0 \end{bmatrix}$ 

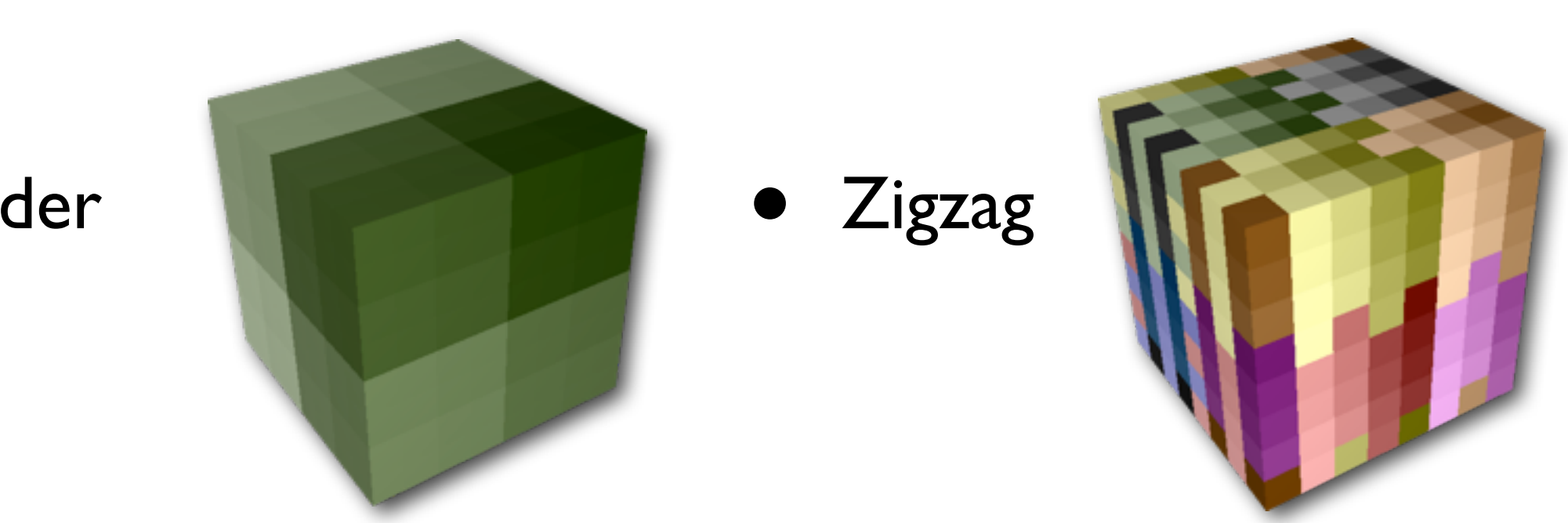

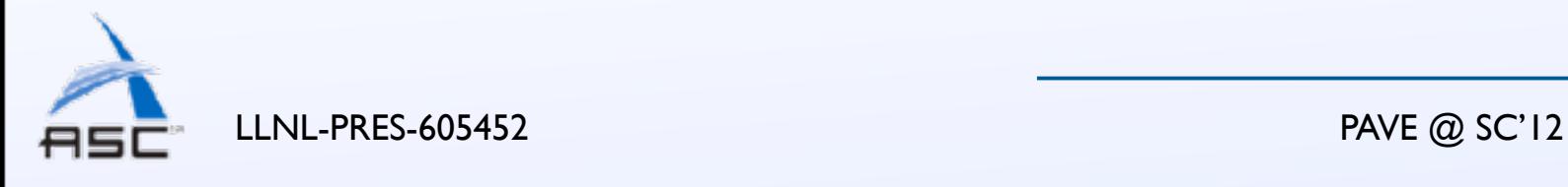

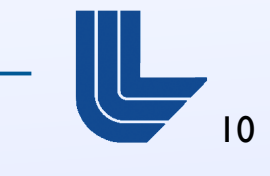

is an unit likely denote by identity (MPI rank) and  $\mu$  is a unit  $\mu$  rank  $\mu$  rank) (MPI rank) (MPI rank) (MPI rank) (MPI rank) (MPI rank) (MPI rank) (MPI rank) (MPI rank) (MPI rank) (MPI rank) (MPI rank) (MPI rank) (

 $\begin{array}{ccc} \bullet & \text{Til} \end{array}$ map can be applied to any two partition trees shown in Fig. 5, • Tilt

the tasks in the child boxes in the application domain and copy

multi-dimensional spaces by allowing the user to think only

in terms of group sizes. The particular shapes of groups are

specified separately using the simple partitioning operations

discussed above. All that is required for a map is tree

because their leaves are all the same size. They could also

be mapped to the tree in Fig. 4c, even though it has more

levels. These partitions could even be mapped to four- or five-

Cartesian spaces in scan-line order, with the highest-indexed

dimension varying fastest. While this is an intuitive default

order, a user may want to permute ranks within groups to

target bandwidth or latency optimizations. Rubik has several

dimensional boxes, as long as their leaves are compatible.

The Rubik map operation reduces the burden of mapping

them into the corresponding boxes in the network domain.

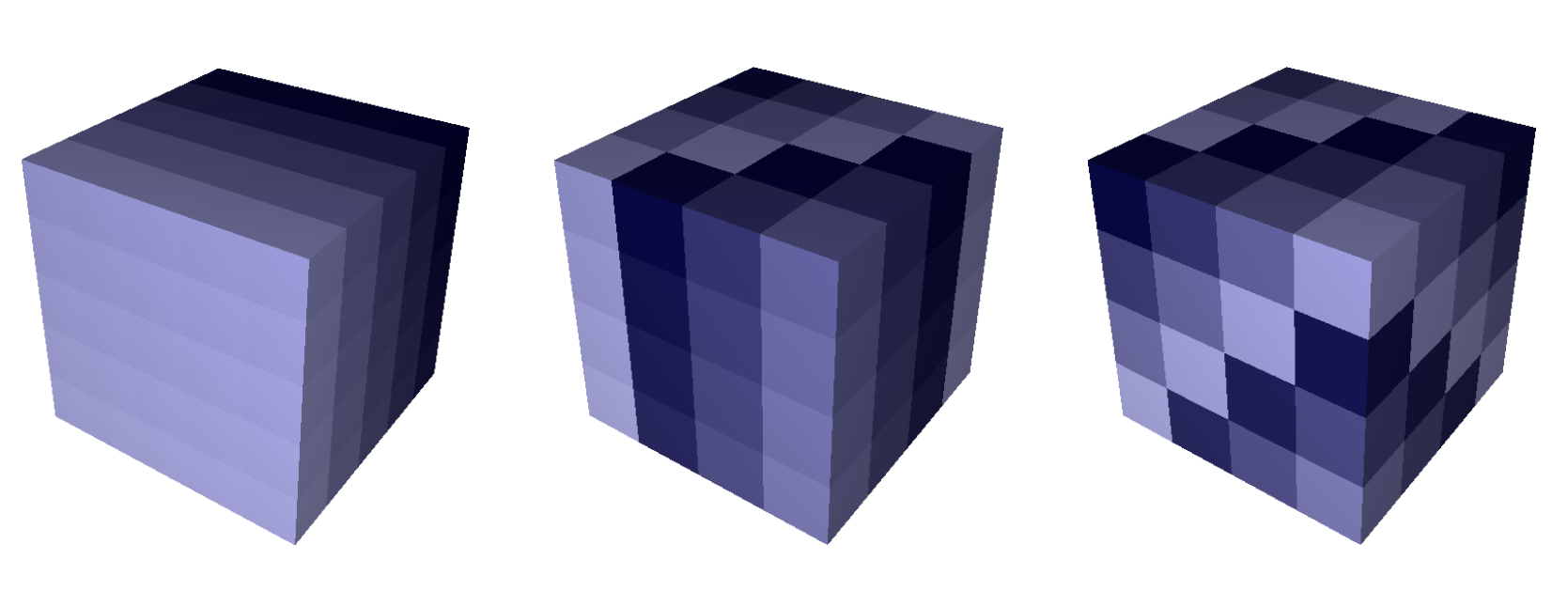

• Zorder  $\begin{bmatrix} 1 & \cdots & 1 \\ 0 & \cdots & 0 \end{bmatrix}$ 

<sup>1</sup> Z, Y, X = 0, 1, 2 # Assign names to dimensions 2 net de la construction de la construction de la construction de la construction de la construction de la construction de la construction de la construction de la construction de la construction de la construction de la c 3 net.tilt(Z, X, 1) and X, 1) and X, 1) and X, 1) and X, 1) and X, 1) and X, 1) and X, 1) and X, 1  $\frac{1}{2}$   $\frac{1}{2}$  Fig. 8: Untilted, once-tilted, and twice-tilted 3D boxes tilt uses the insights described in Section II to insight described in Section II to increase the increase of • Zigzag

the available links for communication between  $\mathcal{L}_\mathcal{A}$ 

#### • Hierarchical Operations

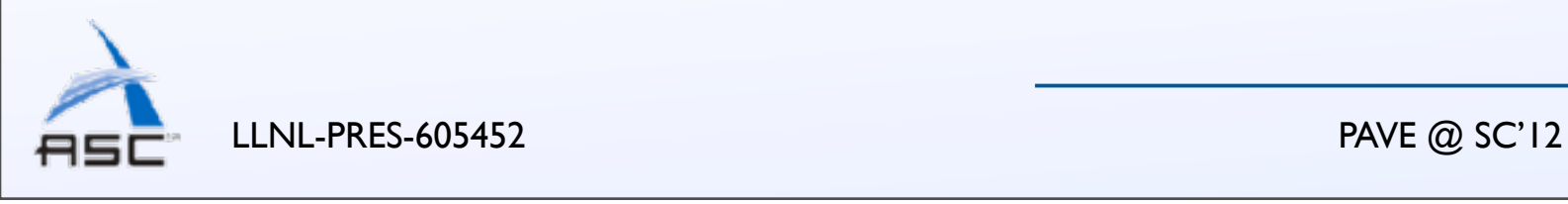

10

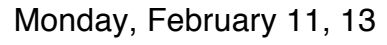

## Application example

 $app = box([9,3,8])$  # Create app partition tree of 27-task planes app.tile([9,3,1])

network =  $box([6,6,6])$  # Create network partition tree of 27-processor cubes network.tile([3,3,3])

network.map(app) # Map task planes into cubes

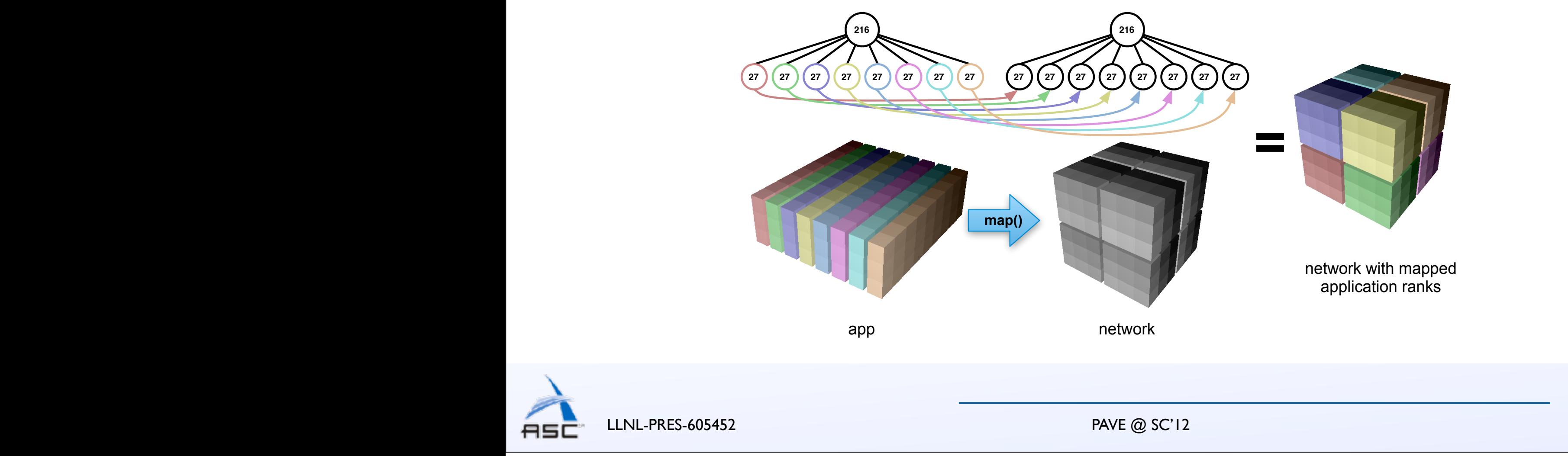

11

# Mapping pF3D

- A laser-plasma interaction code used at the National Ignition Facility (NIF) at LLNL
- Three communication phases over a 3D virtual topology:
	- Wave propagation and coupling: 2D FFTs within XY planes
	- Light advection: Send-recv between consecutive XY planes
	- Hydrodynamic equations: 3D near-neighbor exchange

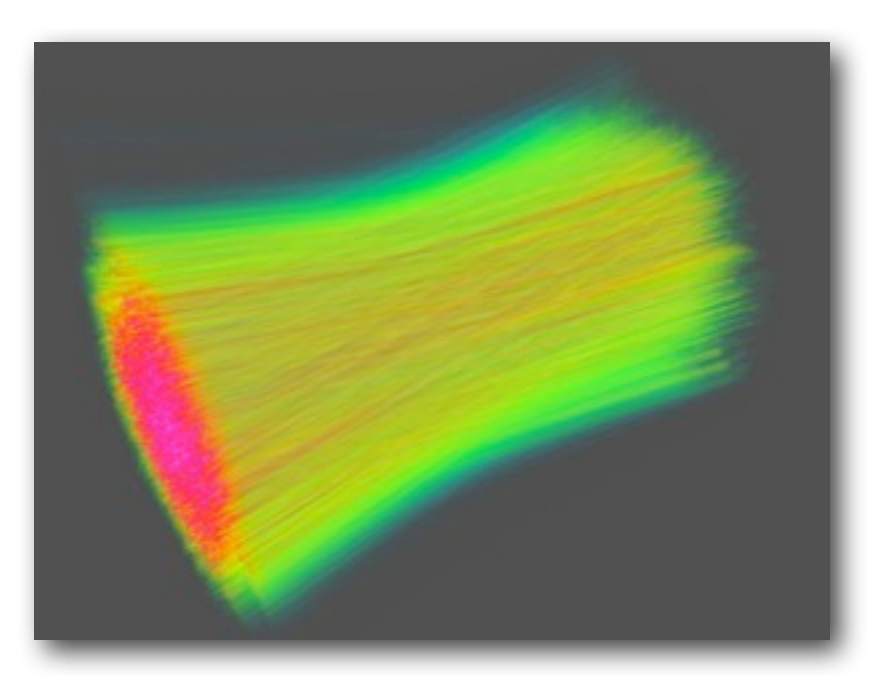

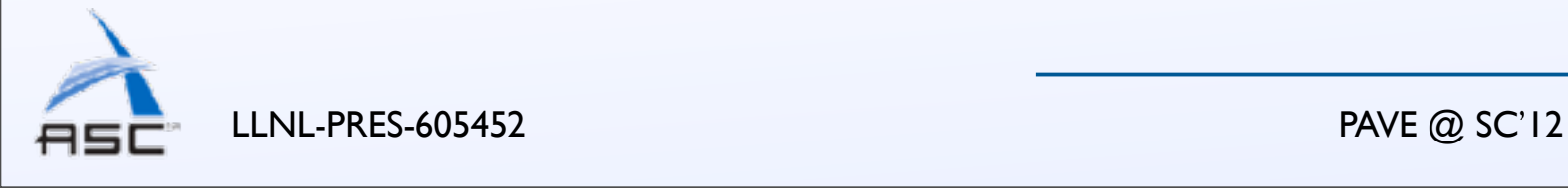

12

# Mapping pF3D

- A laser-plasma interaction code used at the National Ignition Facility (NIF) at LLNL
- Three communication phases over a 3D virtual topology:
	- Wave propagation and coupling: 2D FFTs within XY planes
	- Light advection: Send-recv between consecutive XY planes
	- Hydrodynamic equations: 3D near-neighbor exchange

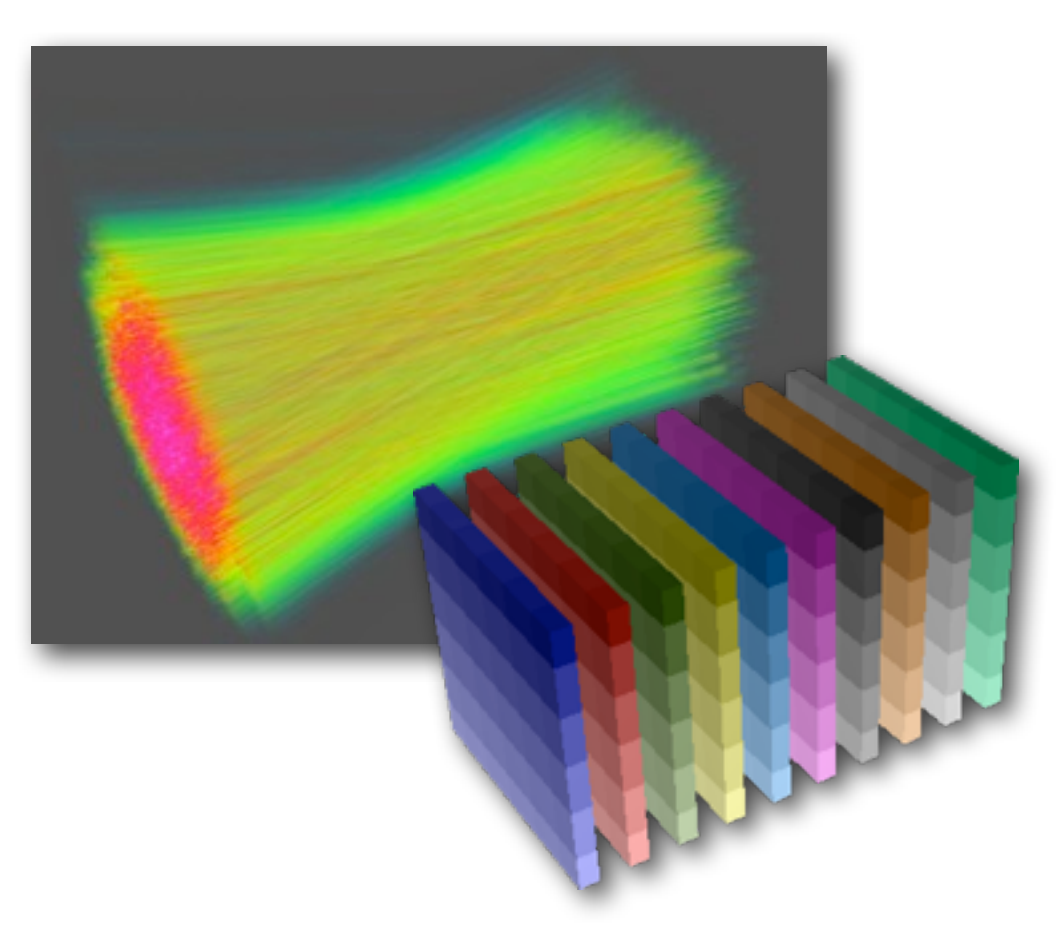

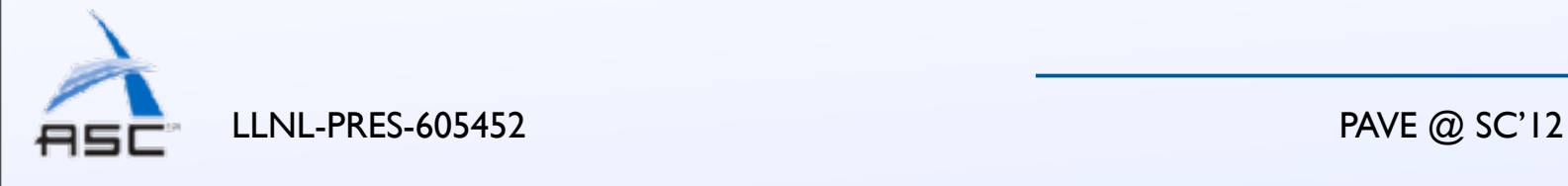

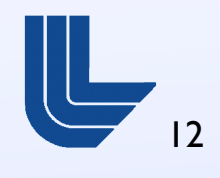

#### Mapping pF3D is *refined along the <i>Z-direction*, and *Z-direction*, and *Z-direction*, and *Z-direction*, and *X-direction*, and *X-direction*, and *X-direction*, and *X-direction*, and *X-direction*, and *X-direction*, and *X-directi* thus using more processors.

For the test problem used in this paper, pF3D uses *n<sup>x</sup>* =

- A laser-plasma interaction code used at the **MPI routines in proper** National Ignition Facility (NIF) at LLNL cores of BG/P. A significant amount of the time is spent in the time is spent in the time is spent in the time is spent in the time is spent in the time is spent in the time is spent in the time is spent in the time is sp
- Three communication phases over a 3D virtual topology: imunication phases over a 3D virtual **The point-communication phases over a 3D virtual** to-point messages are 320  $\mu$  320  $\mu$  320 KB in size whereas the 320 KB in size whereas the 320 KB in size whereas the 320 KB in size whereas the 480 KB in size whereas the 480 KB in size whereas the 480 KB in size wher
	- Wave propagation and coupling: 2D FFTs within XY planes
	- Light advection: Send-recv between consecutive XY planes while simulate simulate simulate simulate simulate simulate simulate simulate simulate simulate simulate simulate simulate simulate simulate simulate simulate simu
	- Hydrodynamic equations: 3D near-neighbor exchange **communication**  $\blacksquare$ expect performance improvements. The contract performance in the contract performance in the contract performa<br>The contract performance in the contract performance in the contract performance in the contract performance i

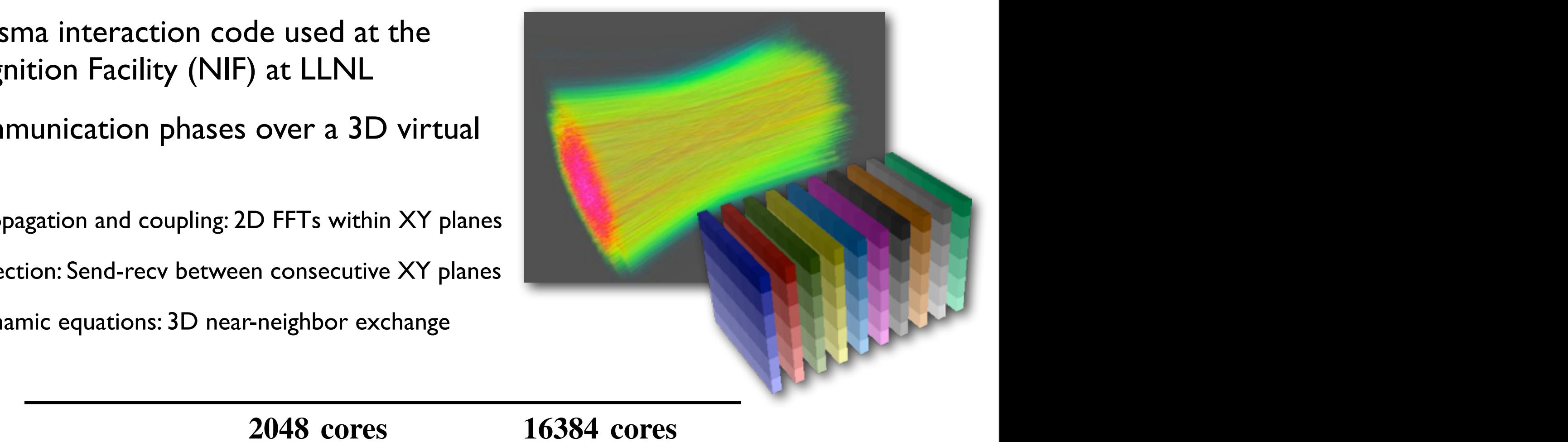

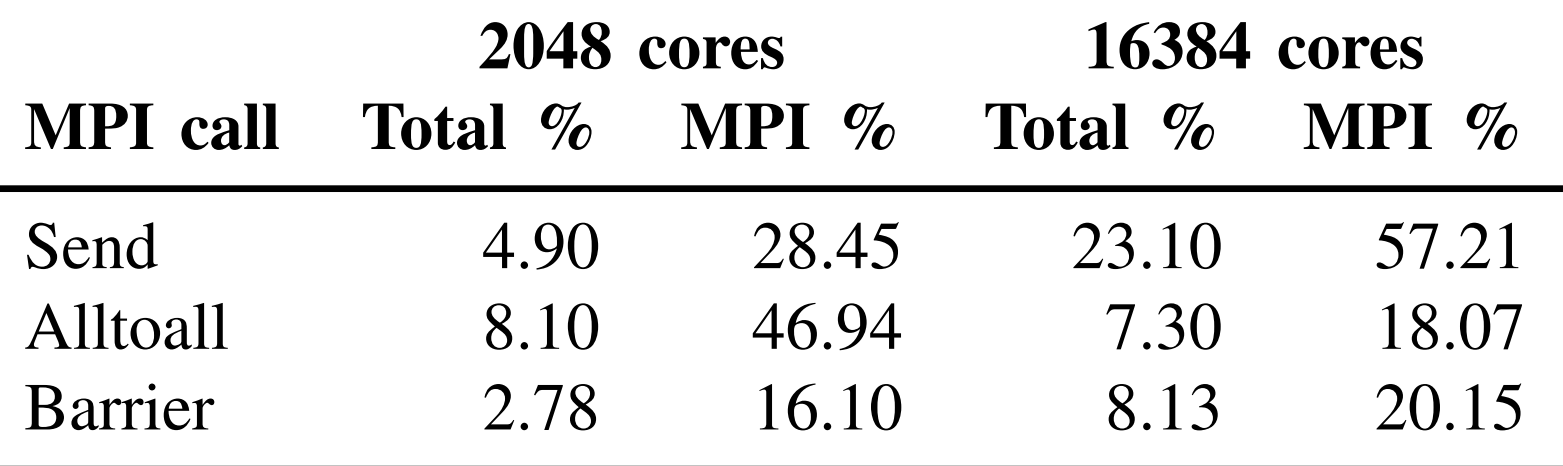

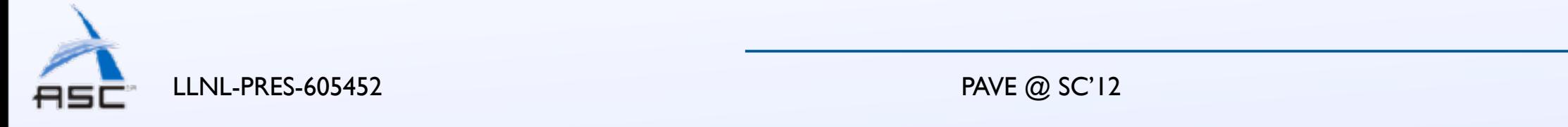

rank space are generally placed close on the torus network.

Further, since both the application domain as well as the

 $m_{\rm c}$  are  $\sim 2/2$  ordered, while not optimal, it is a scalable not optimal, it is a scalable not optimal, it is a scalable not optimal, it is a scalable not optimal, it is a scalable not optimal, it is a scalable not

mapping. However, considering the results of Section II and

the large message sizes of p $3$ 

tions, a slightly higher latency in equations, and

 $\mathcal{F}_{\mathcal{F}}$  to  $\mathcal{F}_{\mathcal{F}}$  to place above, the goal is to place all  $\mathcal{F}_{\mathcal{F}}$ 

processes within a pF3D plane close on the network. The

 $\mathcal{L}_\text{R}$  contribution first tiles the application first tiles the application first tiles the application

domain (line 2) into 168 planes and the torus into 882

 $s$  as shown below. In the rest of the paper, we show  $\mathcal{S}$ 

refer to this basic mapping as *tiled*. Subsequently, we tilt the

planes along the *X* (line 8) and *Y* (line 9) directions. These

## Default mapping

Baseline performance of pF3D on Blue Gene/P

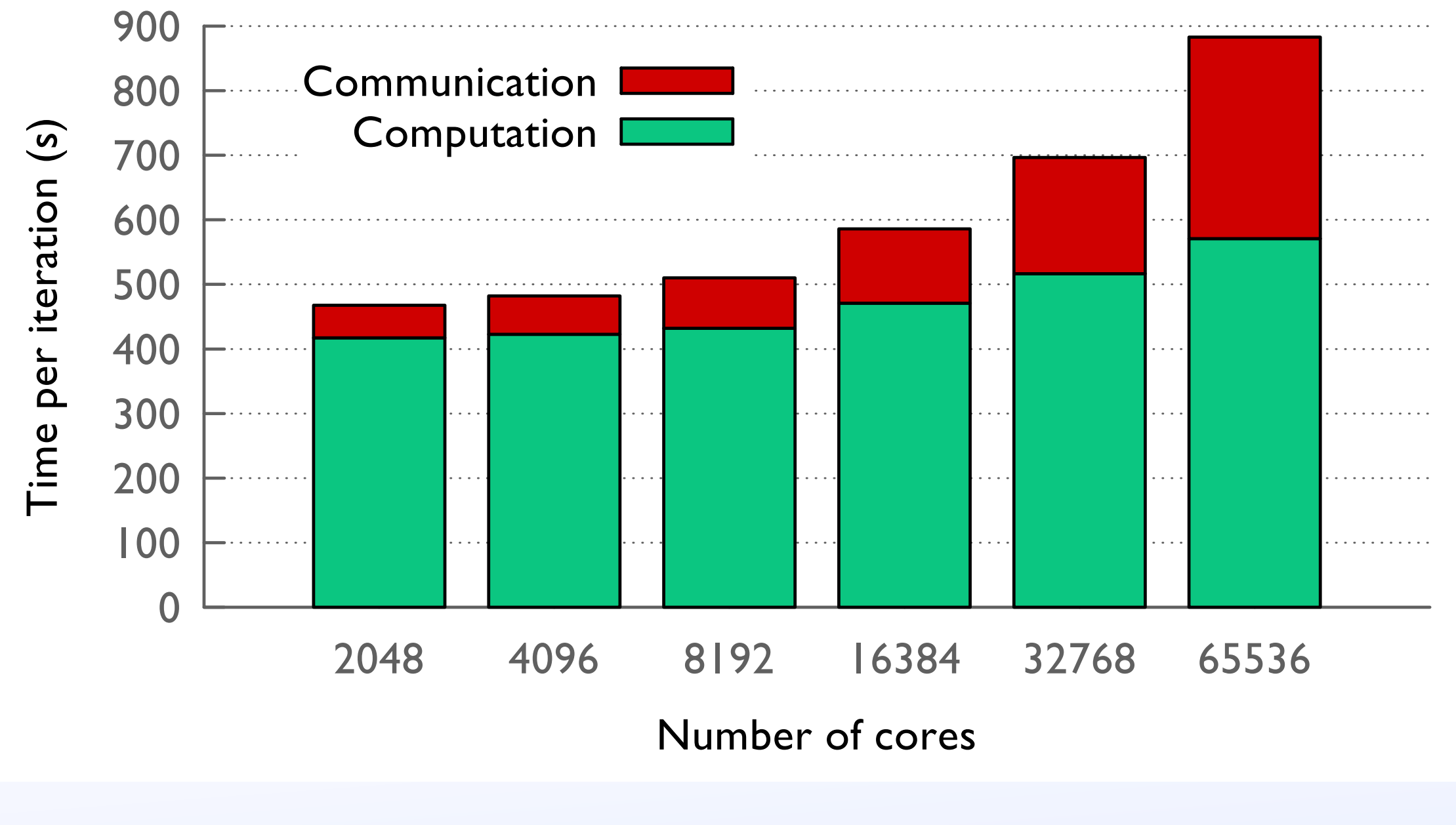

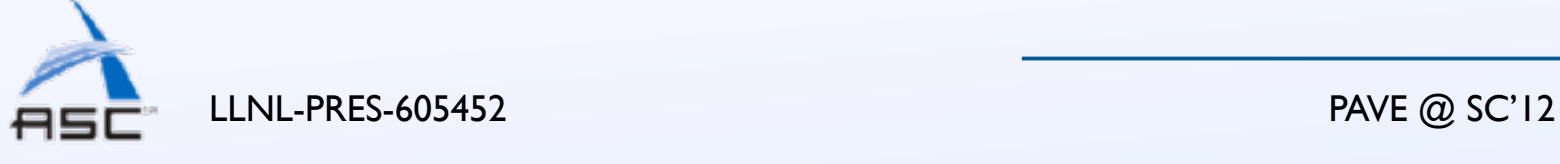

13

### Communication breakdown

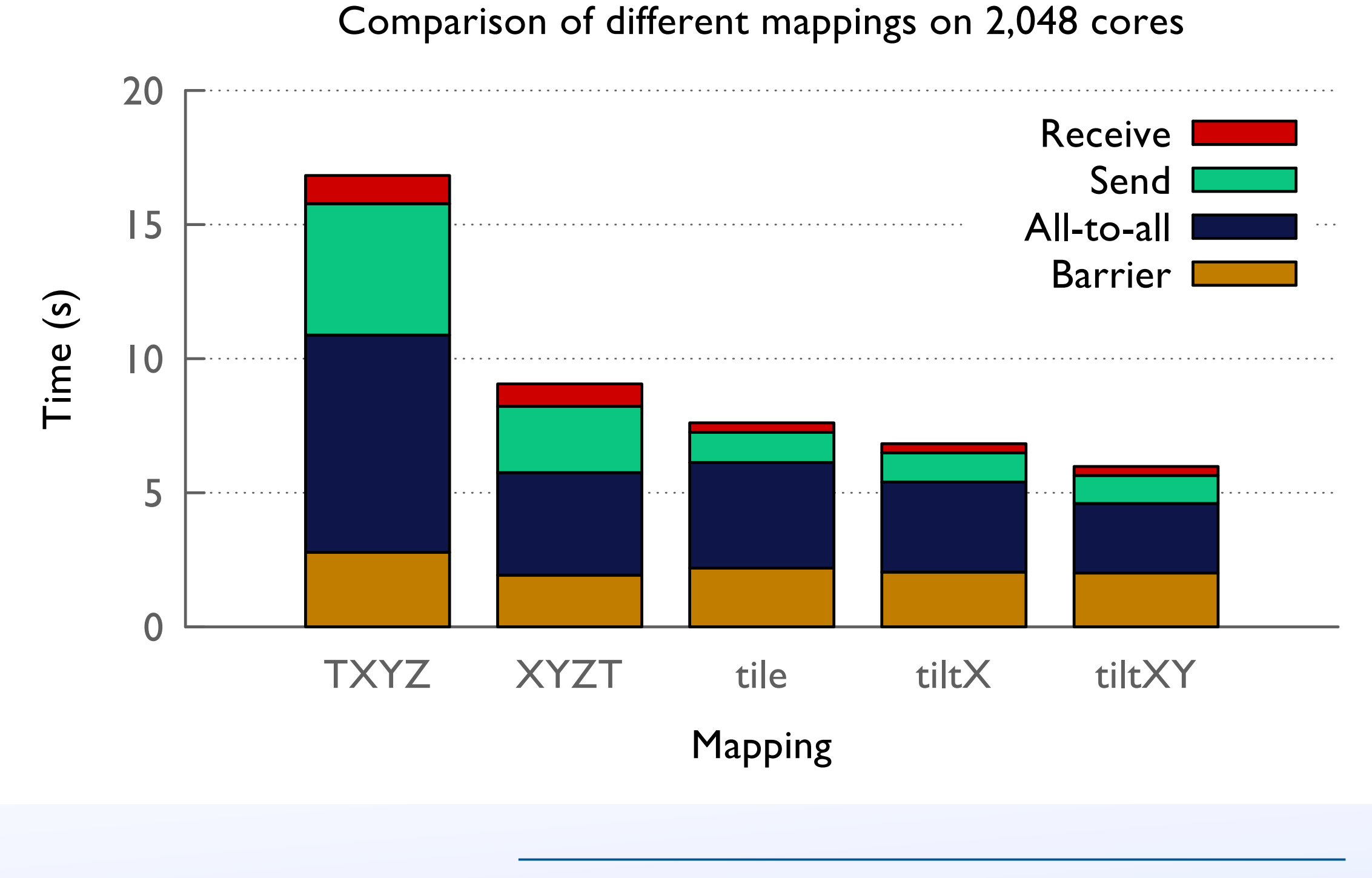

Monday, February 11, 13

LLNL-PRES-605452 PAVE @ SC'12

14

#### Visualizing network traffic using Boxfish

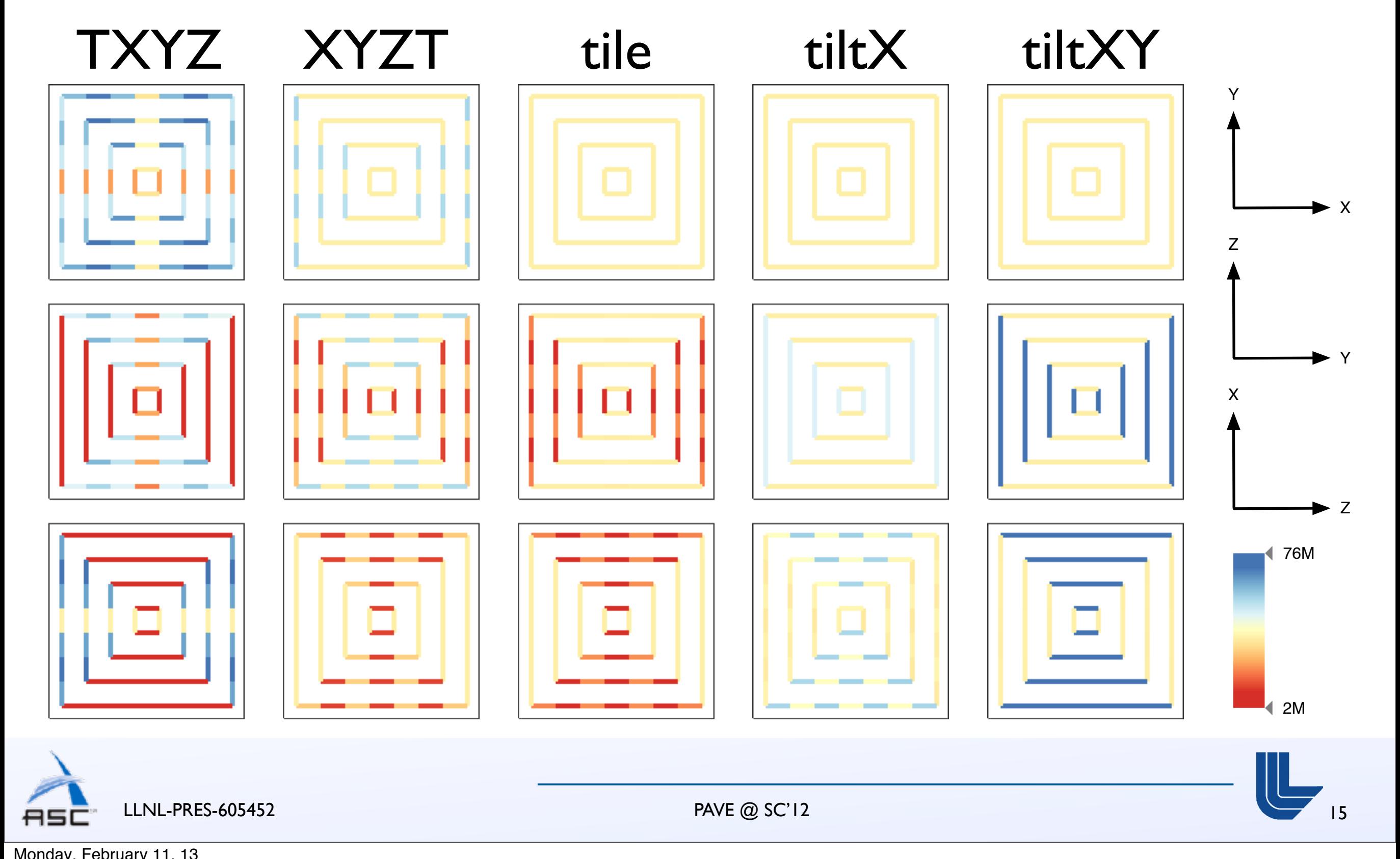

## Scaling performance of pF3D

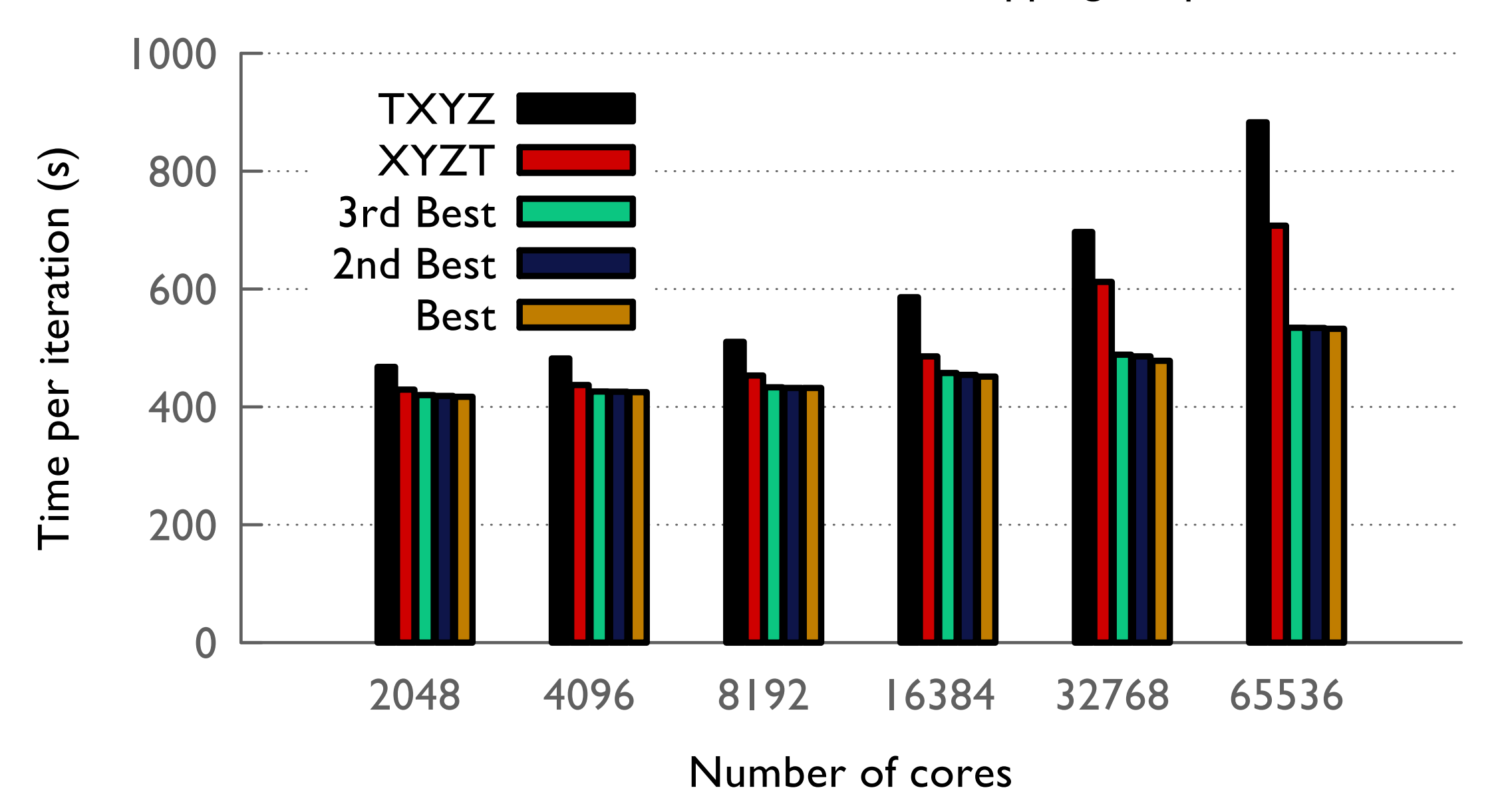

Execution time for different mappings of pF3D

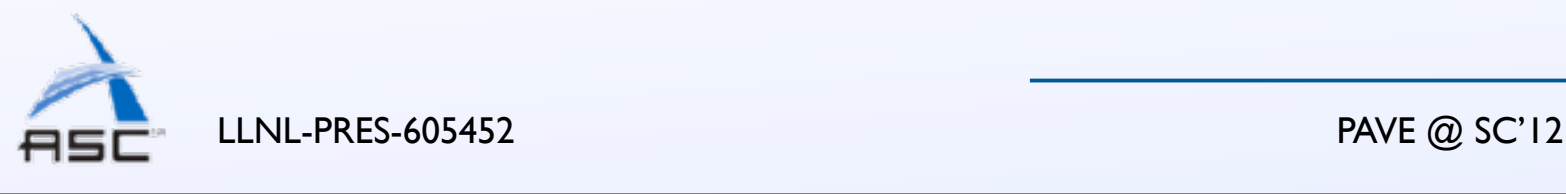

16

## Summary

- Lots of time and energy spent in communication
- Bandwidth can't be optimized the same way as latency
- Rubik provides intuitive operations for quickly creating optimized task mappings
	- Close to 50% improvement for pF3D application
- Congestion and unstructured applications are still open problems

#### **Download Rubik!**

<http://github.com/tgamblin/rubik>

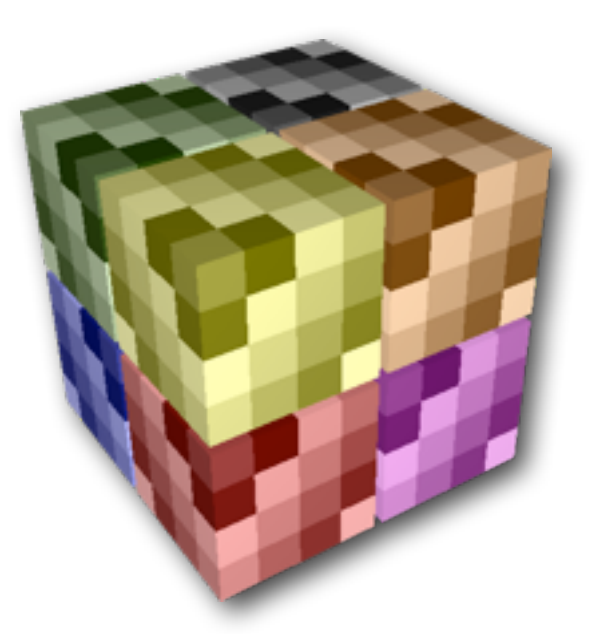

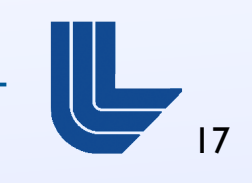

LLNL-PRES-605452 PAVE @ SC'12